DOCUMENT RESLHE

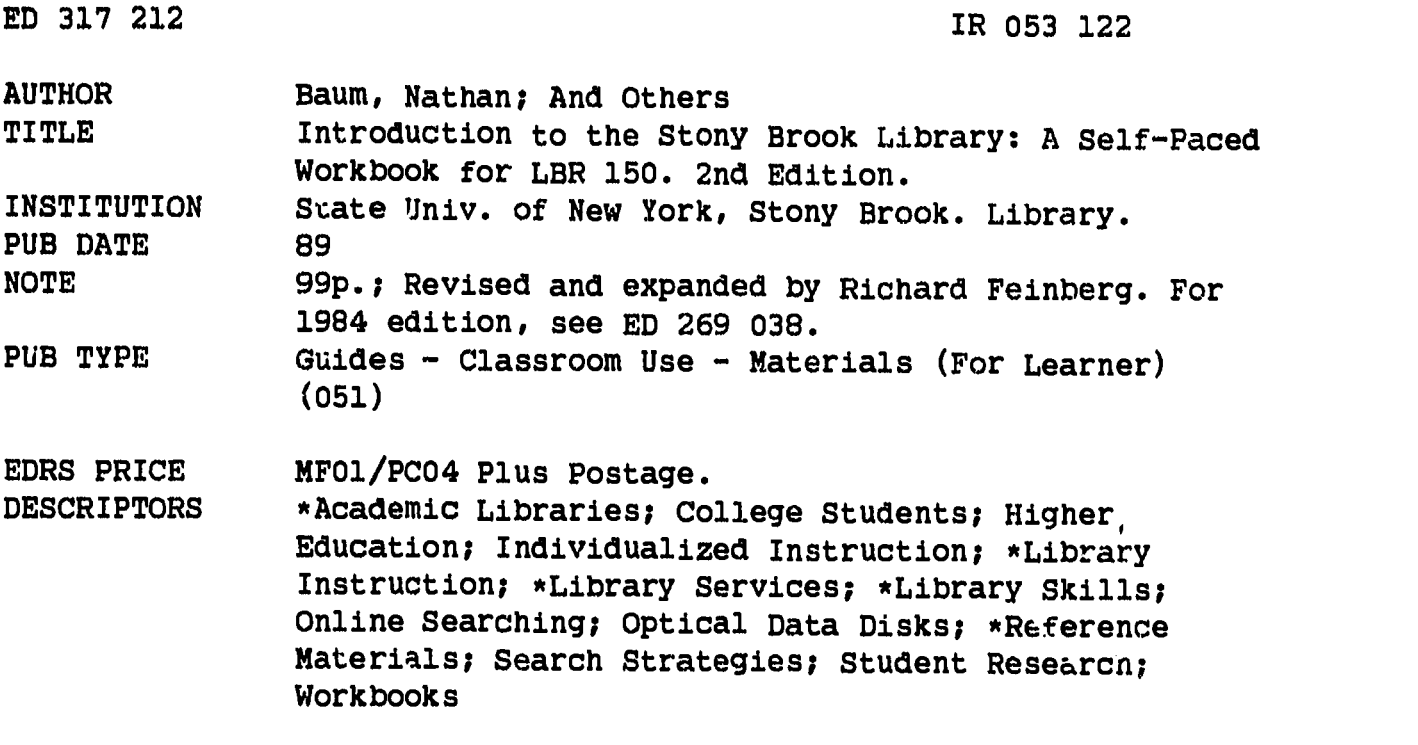

#### ABSTRACT

Designed to acquaint students of the State University of New York at Stony Brook with the facilities and resources of their library, this self-paced workbook for developing basic research skills is designed for use by students enrolled in an introductory library course, LBR 150. The guide is organized into chapters dealing with types of library materials. Each chapter opens with a list of competencies the student will acquire through reading the chapter, and consists of an introduction explaining the materials covered, a set of questions and answers that serve to instruct the reader about the topic, and another set of review questions to be answered individually by students. Chapters cover: (1) an introduction to the library; (2) the author-title catalog; (3) the subject catalog; (4) encyclopedias; (5) subject bibliographies; (6) periodical indexes and abstracting services; (7) newspapers; (8) other approaches to researching current affairs; (9) government documents (including the Government Documents Catalog Service (GDCS) database on a compact disc); and (10) social and economic statistics. Sample catalog cards and other supplemental materials are interspersed with the text. (SD)

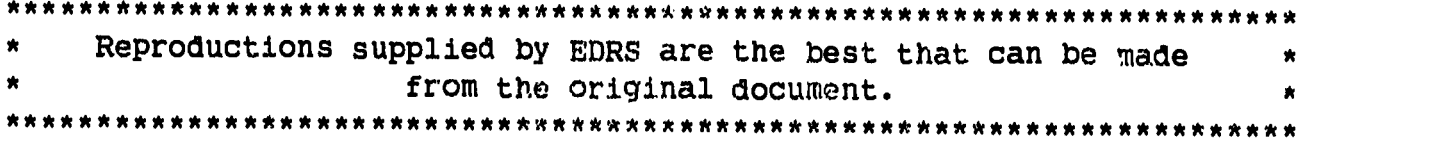

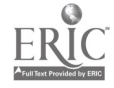

 $\blacksquare$ rig

U.S. DEPARTMENT OF EDUCATION<br>Office of Educational Research and Improvement Office of Educational Research and Improvement<br>EDUCATIONAL RESOURCES INFORMATION<br>CENTER (ERIC)

This document has been reproduced as received from the person or organization<br>originating it<br>Changes have been made to improve

CORIGINATION COMING Changes have been made to improve<br>
The roduction quality<br>
CP Points of view or opinions stated in this do.

Points of view or opinions stated in this do...<br>ment do not necessarily represent official<br>OERI position or policy

# C'Z INTRODUCTION TO THE STONY BROOK LIBRARY:

## A SELFPACED WORKBOOK FOR LBR 150

2nd Edition

NATHAN BAUM RICHARD FEINBERG MARY McCALLUM

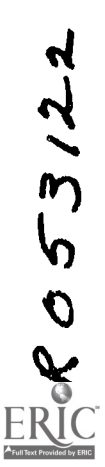

BEST CUPY AVAILABLE

University Libraries State University of New York at Stony Brook 1989

> -PERMISSION TO REPRODUCE THIS MATERIAL HAS BEEN GRANTED BY

 $\mathcal{L}^{\mathbf{Q}}_{\mathbf{q},\mathbf{q}}$ 

Richard Feinberg

 $\hat{z}$ 

#### INTRODUCTION TO THE STONY BROOK LIBRARY:

 $\ddot{\phantom{0}}$ 

A SELFPACED WORKBOOK FOR LBR 150

NATHAN BAUM RICHARD FEINBERG MARY McCALLUM

### 2nd Edition Revised and exapanded by Richard Feinberg

Special written contributions made to this edition by Christine King and Mary Beth Souza

University Libraries State University of New York at Stony Brook 1989

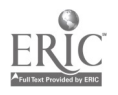

H.

Copyright **C** 1989 by Nathan Baum, Richard Feinberg, and Mary McCallum

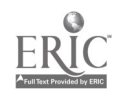

# TABLE OF CONTENTS

 $\sim$   $\sim$ 

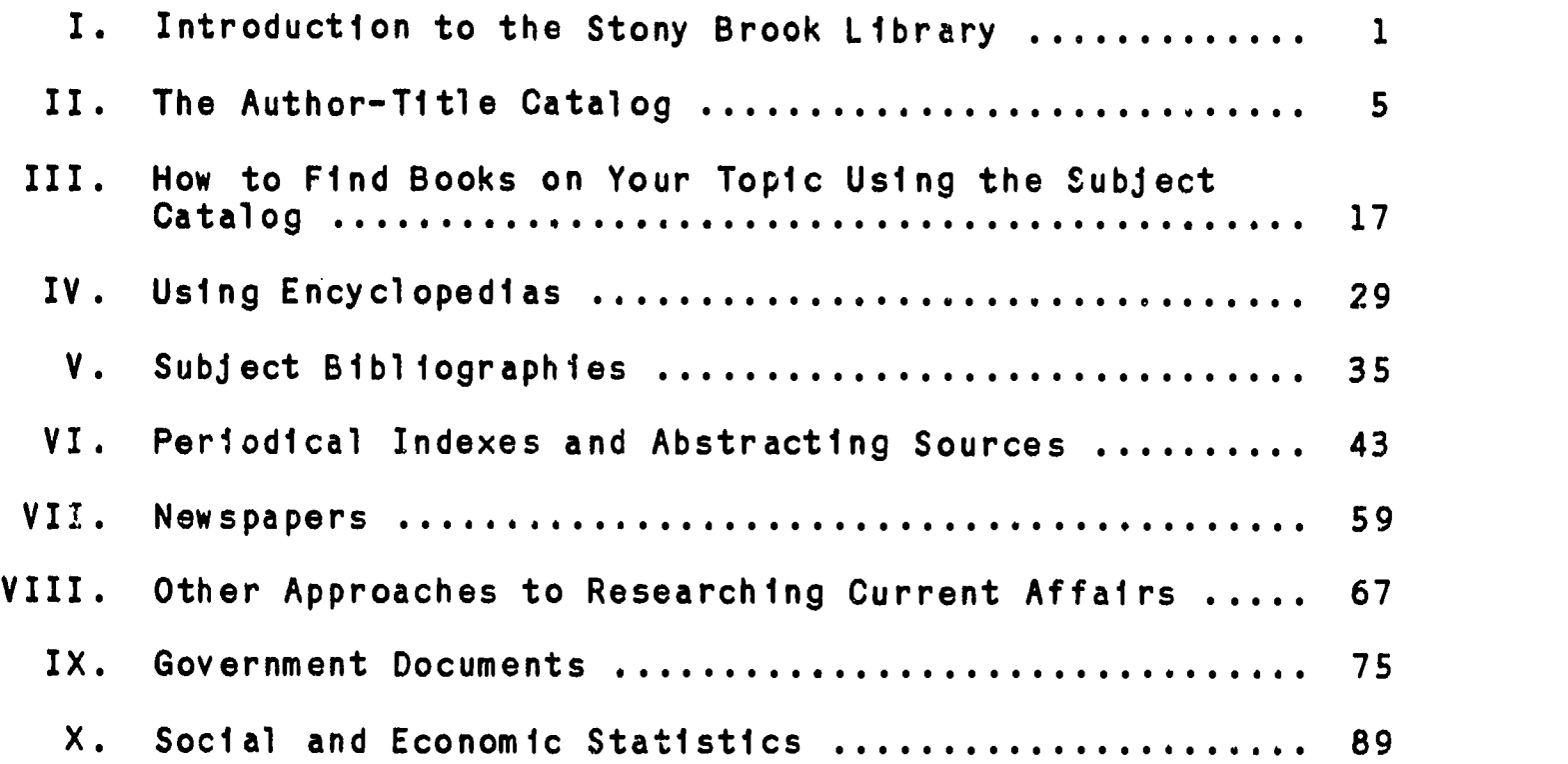

 $\mathcal{A}^{\mathcal{A}}$ 

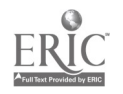

r.

#### CHAPTER ONE

W

#### INTRODUCTION TO THE STONY BROOK LIBRARY

LBR 150 is designed to introduce you to Stony Brook's main campus library system, and teach you how to use it to do basic research. Your work in this course will take place primarily in the Reference Room of the Main Library, although the overall library system on main campus is made up of many parts and is rather far flung. To begin with, there are six science libraries on campus, all in separate buildings: Biology, Chemistry, Computer Science, Engineering, Earth and Space Sciences, and Math/Physics. Within the Main Library are the Main Stacks, Reserve Area, Current Periodicals, the Music Library, Reference (which includes Microforms, Maps, Government Documents, and the Environmental Information Service), the Audiovisual Collection, and the Department of Special Collections, which houses materials that are rare, fragile, or too valuable to be shelved with the main collection. Although the various collections are located in separate areas, the holdings of all are reflected in the card catalogs in the Reference Room of the Main Library.

Because Stony Brook is the largest research facility on Long Island, the collections of the Main Library and the branch libraries support the University's educational program as well as the research interests of the off-campus community. Well over a million volumes are in the Stony Brook libraries, but this figure does not even include those materials that are available in the microforms collection which accounts for an additional 2,000,000 items. Many titles in microforms, as well as maps and goverhment documents, are not cataloged. These items can still be found and used with the assistance of the librarians and other staff members who work in those areas.

The Reference Department is one of the most important areas of the Main Library because it is here that you usually begin your search for the materials that are located in various parts of the library<br>system. Through LBR 150, you will be introduced to the basic Through LBR 150, you will be introduced to the basic reference sources that will help you locate the books, journal and newspaper articles, and other documents that you may need to do research for your courses.

The reference collection consists of approximately 20,000 volumes in all subject fields, with spacial emphasis in the humanities and social sciences. Included in this diverse collection are dictionaries, encyclopedias, periodical indexes, almanacs, bibliographies, atlases, and abstracts, as well as telephone books, guides to colleges and graduate schools, and other miscellaneous compilations of information ranging from local to international in scope. All materials in the reference room are shelved in the

1

 $\mathcal{E}$ 

reference stacks in call number order, with certain special excep-<br>tions (for example, poriodical indexes and abstracts that are most<br>heavily used are kept on open index tables in the center of the room). The materials are important resources and you should<br>feel free to consult them as often as you need to; however, they<br>do not circulate and their use is restricted to the Reference<br>Room.

The holdings of the reference room are vast and the physical<br>arrangement is one that can confuse the uninitiated. Librarians<br>and staff in public areas are there to help guide you through the research maze and make the resources more accessible.

For an introduction to the Main Library, take the self-guided<br>audio tape tour, which can be requested at the reference desk. It<br>is approximately 40 minutes in length and will take you on an informative walk through the building and its various collections.<br>As you take the tour, answer the questions on your Library Tour<br>Assignment. Return the completed sheet to the Reference Department drop off box for grading.

Normally scheduled hours during the fall and spring semesters for<br>the Reference Room in the Main Library are:

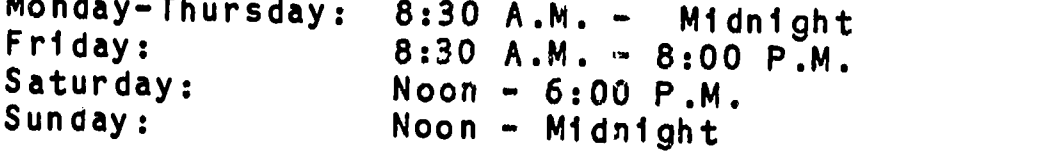

 $\mathbf{A} \mathbf{A}$  and  $\mathbf{A} \mathbf{A}$ 

Hours for the science libraries as well as other special areas<br>within the Main Library are available at the reference desk.

AN IMPORTANT FOOTNOTE: There is also a Health Sciences Library<br>which is located in the Health Sciences Center on east campus. This library contains collections in medicine, nursing, dentistry,<br>and social welfare. The Health Sciences Library is not part of<br>the main campus library system and is therefore referred to only<br>occasionally in this course

Another point: The official name of the Main Library Building is<br>the Frank Melville Jr. Memorial Library.

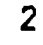

 $\overline{7}$ 

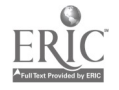

#### CHAPTER ONE REVIEW QUESTIONS Answers to questions are on page 4

- 1. The six main campus science libraries are located within the Main Library Building. True or False.
- 2. The Music Library is located in the Main Library Building. True or False.
- 3. All titles owned by the library are recorded in the card catalog in the Reference Room. True or False.
- 4. A student doing library research will usually start in the Current Periodicals Reading Room. True or False.
- 5. The entire book collection of the Main Library is located in the Reference Room. True or False.
- 6. The Health Sciences Library is not considered to be part of the main campus library system. True or False.
- 7. Not all of the titles held by the Health Sciences Library are listed in the Main Library. True or False.
- 8. Main Campus science libraries and the Music Library have their holdings reflected in the Reference Room's card catalog and periodicals listing. True or False.

#### PRACTICUM\_EXAM\_QUESTION

On the Practicum Exam, you may be asked a question such as the following.

Can you identify where the Special Collections Department (or any other area of the Main Library noted on your tour), is exactly located?

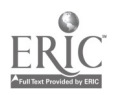

願...

# ANSWERS TO REVIEW QUESTIONS--CHAPTER 1, LBR 150.<br>(Relevant workbook pages appear in parentheses.)

- 1. False (p. 1, paragraph 1)
- 2. True (p. 1, paragraph 1)

3. False (p. 1, paragraph 2)

4. False (p. 1, par. 3. The Reference Dept., also referred to<br>as the Reference Room, is the answer.)<br>5. False (p. 1, par. 1 - p. 2, par. 1. The Reference Room

contains only reference books. The vast majority of books in<br>the Main Library are located in the stacks. Other departments<br>in the Main Library, such as the Music Library and Special<br>Collections, have their own book collect

6. True (p. 2)

R.

- $\frac{7}{1}$ . True (p. 2)
- <sup>8.</sup> True (p. 1 par. 1 implies this, although the card catalog is<br>not the best source to check for periodicals. For periodical<br>holdings in both the main library system and the Health<br>Sciences Library, see the periodicals l

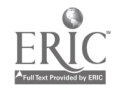

#### CHAPTER TWO

#### THE AUTHOR-TITLE CATALOG

After reading this chapter you will be able to do the following:

- determine if the the library owns a particular book by looking it up under its author or title in the card catalog
- interpret the different elements of a catalog card
- understand the Library of Congress call number and how it relates to a book's shelf location in the library

#### INTRODUCTION

۸У

The card catalogs in the Reference Room may be considered an index to the library's collection. Library materials are listed alphabetically in these catalogs in three ways: by author, title, and subject. There are two different card catalogs in the Reference Room: the Author-Title Catalog and the Subject Catalog. (A system like this that separates the author-title section from the subject section is called a "divided catalog.") In the Author-Title Catalog, cards for both authors and titles of books are interfiled in one alphabet. In this chapter we will focus on the Author-Title Catalog; Chapter Three will teach you how to use the Subject Catalog to locate materials on a specific topic.

#### Q. WHEN DO YOU USE THE AUTHOR-TITLE CATALOG?

- A. Consult the Author-Title Catalog when you are looking for a particular book and you know its author and/or its title. The book should be listed both ways. The Author-Title catalog is also useful in determining what titles of a particular writer's work are owned by the library.
- Q. WHAT KIND OF INFORMATION IS GIVEN ON THE CATALOG CARDS?

Any book may be listed in the Author-Title catalog in several ways, usually under the author's name (last name first), and the title. It may be listed also under the names of others who contributed significantly to the work (such as other authors, editors, compilers, illustrmtors, and photographers). Other important elements that appear on catalog cards are the Library of Congress call number, the imprint, the collation, and the tracings. The definitions of these terms

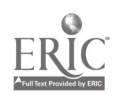

are given on the next page. The following illustrations<br>show two different ways that one book may be listed in the<br>Author-Title Catalog.

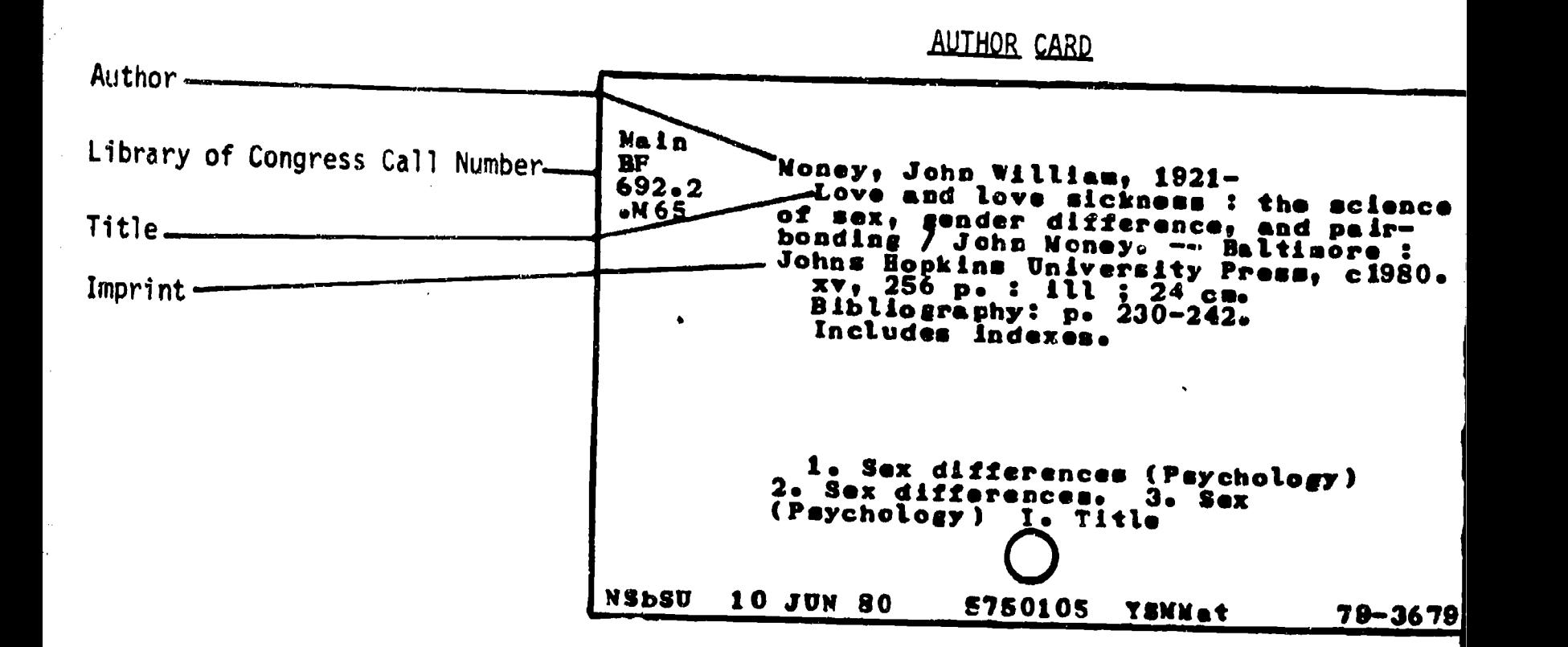

# **IJTLE CARD**

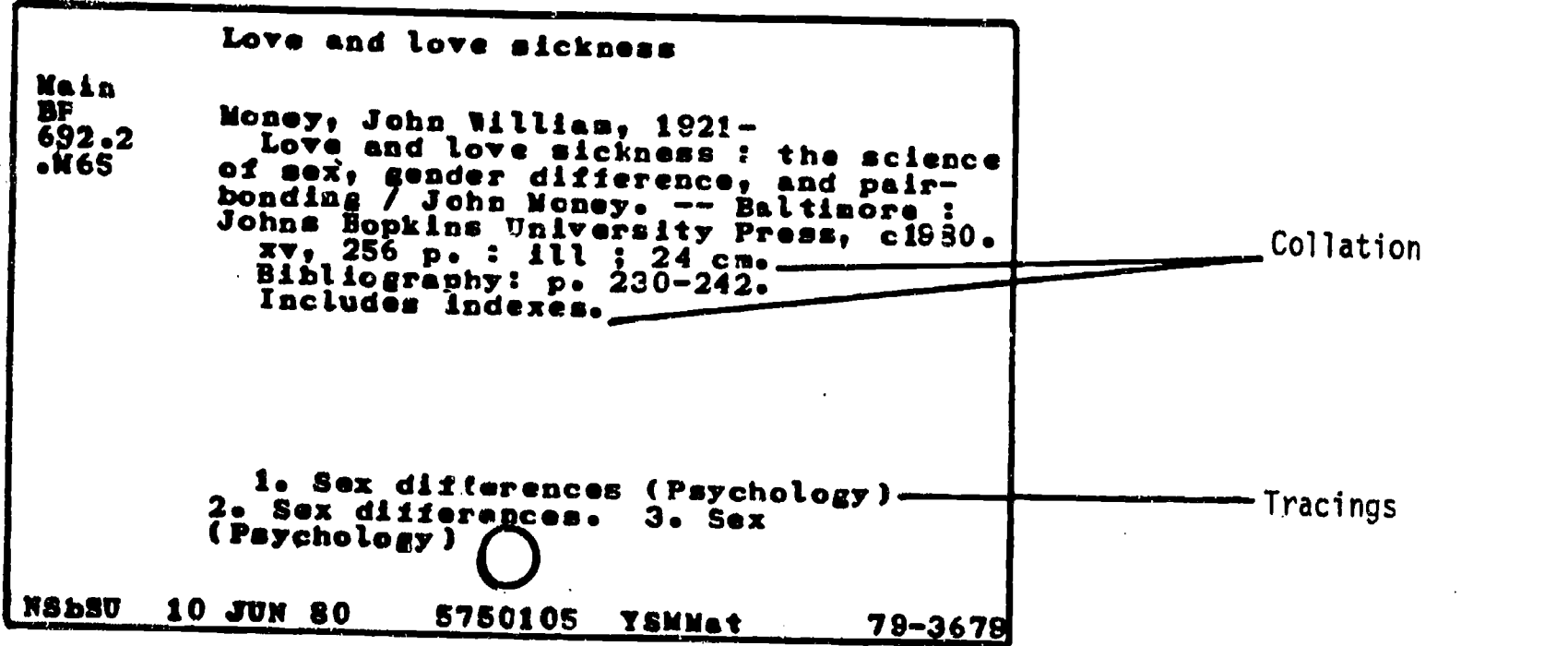

 $\bullet$  6  $\bullet$  6  $\bullet$ 

**ERIC** 

 $\frac{1}{2}$ 

Library of Congress call number: a number assigned to a book<br>which indicates its "address" in this litrary. This system uses which indicates its "address" in this lit-ary. letters and numbers, with the first letter(s) designating the subject area that the book is classified under. Devised by the Library of Congress in Washington, D.C., it is the classification system chosen by most research libraries.

imprint: place of publication, name of publisher, and date.

collation: descriptive notes which may indicate the number of pages (Roman numerals indicate the number of pages in the preface, and Arabic, the number in the main part of the book), size of the book in centimeters, presence of indexes and bibliographies.

tracings: numbered lines on the bottom of the card which indicate two things: the various subject headings under which the same book is listed in the Subject Catalog (Arabic numerals), and the additional entries under which it is listed in the Author-Title Catalog (Roman numerals).

- Q. WHAT DO THE DIFFERENT PARTS OF A LIBRARY OF CONGRESS CALL NUMBER STAND FOR?
- A. Under the Library of Congress system, the alphabet is divided into broad subject classifications. The first letter (or letters) of any call number indicates what the subject is. For example, books with call numbers beginning with "B" fall into the areas of philosophy and religion; "HQ" denotes materials concerned with the family, marriage, and women; and "N" indicates books in the broad area of fine arts. "NA" deals specifically with architecture, while "NB" covers sculpture. As the last example illustrates, each letter can be further refined into subtopics by the addition of a second letter. The result of this type of classification system is that books about similar subjects will be shelved together. This gives the opportunity to browse the shelves in a call number range and discover additional books related to your area of interest.

Besides letters, a call number includes numbers that further identify the book. Since each book has its own unique call number, the many different combinations of numbers and letters provide the variations of call numbers needed for the large collection in a library such as ours. An example of a call number assigned to a publication by the American Psychological Association is shown at the top of the next page. It Illustrates a book produced by an organization. In library terminology this is called a "corporate author."

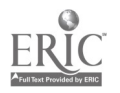

際に

7

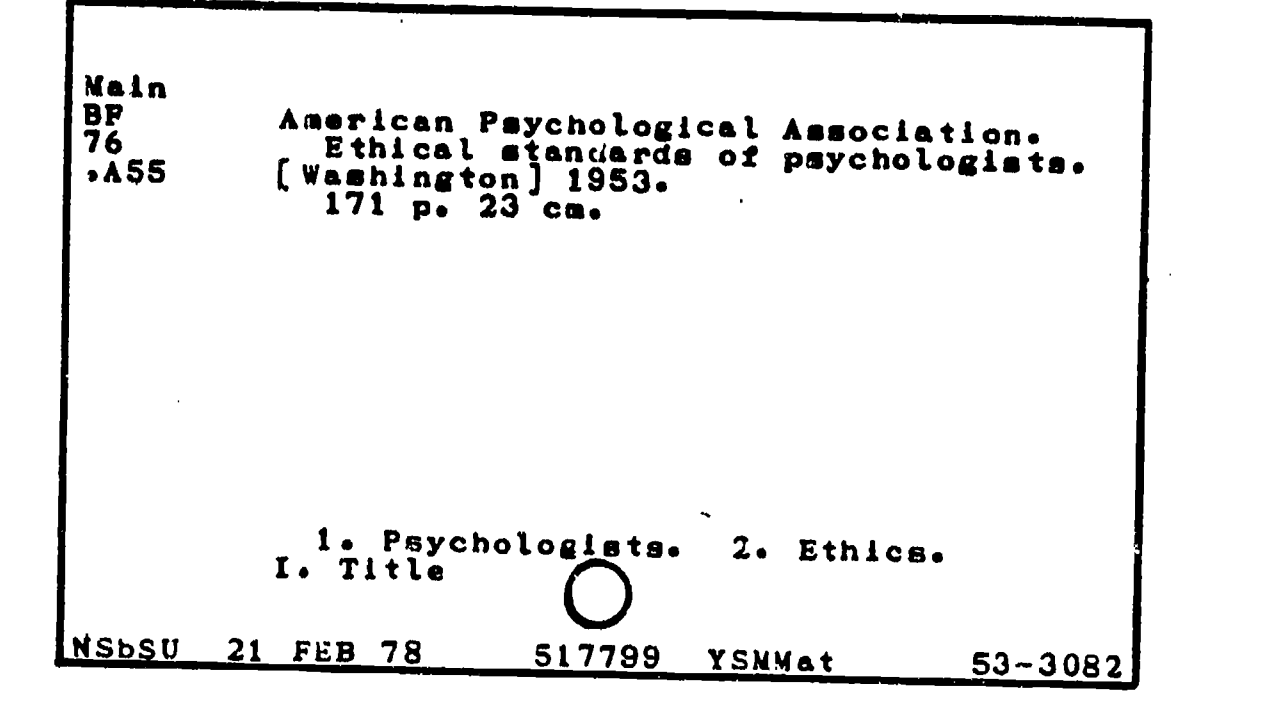

Call Number: Main----indicates the book is shelved in book<br>-- stacks in Main Library BF-------tells you the book is in the field of<br>psychology psychology 76 ------ further identifies the subject .A55 ---- "A" is first letter of author's name, "55"

# More About Call Numbers:

a je predstavanje<br>Staro

**不可以是有的人的人的人。 大小学 人名英格兰人姓氏克里斯取自父名来源于古英语含义是一种人名英格兰人姓氏格尔的变体地名美国格尔的变体地名美国格尔的变体地名美国格尔的** 

-Some call numbers include the books's date of publication on<br>the last line of the call number as follows:

BF719 .F57 1984

Most call numbers do not include a date at the end, however.<br>A call number with a date is usually given to a book which is<br>a later edition of an earlier work. In any event, when a<br>year appears at the end of a call number,

8

The word "Main" appears above many call numbers for materials that are shelved on the 2nd, 3rd, and 4th floors of the Main Library's books stacks. However, there are many books in the main stacks which do not have "Main" over their call numbers. This confusing set up reflects two different systems that the library has used over the years. How should this confusion be handled?

- a) If a call number says "Main" at the top, it will be in the Main Library on the 2nd, 3rd, or 4th floor, depending on the rest of the call number.
- b) If a call number is not marked "Main" and the call letters are for main library materials (e.g. "BF" for psychology, or "HM" for sociology), go to the main stacks as well. To determine which call numbers are shelved in the main library and which are elsewhere, see the library handout available at the reference desks entitled Locations of Library Materials on the Main Campus.
- c) All materials shelved in the reference room will have the prefix "Ref" over their call numbers.
- d) Materials shelved in the six science libraries, and the Music Library, have call numbers that are usually preceded by an appropriate prefix locator (e.g. BIO for biology or "CHEM" for chemistry) . But, here again, some of these departmental library call numbers are presented without prefixes. In those cases, check your Locations of Library Materials handout.
- -Sometimes call numbers for materials in our library are preceded by a small "x". An example is provided below.

Main  $R$ C 1487 .G44

book with this call number would be located in the main stacks on the third floor because the first letter of the call number is "R" (see Locations of Library Materials handout). The small "x" indicates that the book is oversize or extra-large which means that it must be located on shelving that can accommodate larger books. On each level of the Main Library stacks is an area where oversize materials are shelved. These oversize sections are located after all the shelving for regular size materials. Many oversize

9

art books, however, are shelved with regular size art books.<br>(The Library of Congress classification letter for art is "N".)

Note also that there is no oversize area in the Reference and even though some of these books may have call numbers preceded by "x".

- Q. IS THERE A SPECIAL SYSTEM FOR THE ARRANGEMENT OF THE CARDS IN THE AUTHOR-TITLE CATALOG?
- A. Yes, they are filed alphabetically according to a set of rules established by the Library of Congress. Two of the most important filing rules follow:
	- 1. Word-by-Word. Entries are filed in a word-by-word<br>arrangement, with each word in the entry treated separate-<br>ly. In doing so, <u>New Times</u> precedes <u>Newsday</u>, because<br>"new" comes before "news." The phrase "nothing comes<br>
	- 2. Articles. When an article such as "the" or "a" is the<br>first word of a title, it is not considered when the card<br>is filed. Hence, Ihe Gin Game would be filed under "Gin."<br>However, articles within the entry are considered

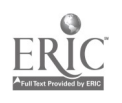

 $\lambda^{(i)}$  ,

#### CHAPTER TWO REVIEW QUESTIONS Answers to questions are on page 15 to 16.

- 1. There are two different card catalogs in the Reference Room: the \_\_\_\_\_\_\_\_\_\_\_\_\_\_\_\_\_\_\_\_\_\_\_ and the .
- 1. If you wanted to know what books the library owns by a particular author, you would look in the **...........................**... catalog under
- 3. If you know the title of a book and you want to know if the library owns it, you would look in the \_\_\_\_\_\_\_\_\_\_\_\_\_\_\_\_\_\_catalog under
- 4. True or False. In the Author-Title Catalog, author's names are  $i$  iled alphabetically by last name.  $\frac{1}{2}$
- S. True or False. The Author-Title Catalog is divided into two sections: first comes all the authors' names in alphabetical order, followed by all the titles.
- 6. True or False. A book which is a collection of essays should be filed in the Author-Title Catalog under the compiler or editor, as well as the title.
- 7. Use the example below to answer the questions at the top of the next page.

 $\frac{88}{9090}$ B47 **an** An exodus theology. Wingren, Gustaf, 1910-An exodus theology; Einar Billing and the development of modern Swedish theology. Translated by Eric Wahlstrom. Philadelphia, Fortress Press L1969, viii, 181 p. port. 22 ca. Translation of Einar Billing. En | studie i svensk teologi före 1920. Bibliography: p. 173-174. 1. Billing, Einar, Bp., 1871 1939. 2. Theology, Moctrinal History-Sweden. I. Title. BX8080.B47W513 2000 230.4'1'0934  $NOST \t 69-14616$ 69156150 A

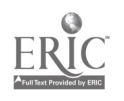

a) True or False. This is the card you would find in the Author-Title Catalog if you were looking under the title. b) The author of the book is \_\_\_\_\_\_\_ c) The book's imprint is  $\Box$ 

d) How many pages are in the preface of the book?  $\qquad$  e) How tall is the book?

f) What was the original title of the book?

- g) How many subject headings is this book listed under in the Subject Card Catalog? \_\_\_\_\_\_\_\_\_ h) In the tracings section of the card, what does "I.Titleft mean?
- 

01.44.0.VOIMOROmiMirM41010

1) What is the book's complete call number?

8) Use the example below to answer the questions that follow.

Topakian, Gregory. Main Doeringer, Peter B.<br>HC Invisible factors in local econ<br>107 development / Peter B. Doeringer .W42 development / Peter B. Doeringer,<br>.M42 David G. Terkla, Gregory Topakian<br>W674 New York : Oxford University Pres:<br>1987 1987. vii, 144 p. : ill. ; 24 cm. Bibliography: p. (1291-140. Includes index. MAIN AT C000410 <sup>880124</sup> JH /SB <sup>88</sup>0120 NSbSU A\* 88-11821 87-13550

a) The imprint of the book is. b) The information given in the collation is c) The full call number is d) This book was co-authored by how many? e) You would have found this card if you looked in the f) Not including the preface, there are  $\frac{1}{\sqrt{1-\frac{1}{n}}}$  pages in this book. g) True or False. There are no tracings given on this card.

⊯.,

9. Using the example below, answer the following questions: a) The authors of this book are \_\_\_\_\_\_\_\_\_\_\_\_\_\_ b) the imprint is c) The book has a bibliography on pages . d) Copies of this card would be filed in the Author-Title Catalog under the following elements: e) The subject heading for this book is: f) The full call number is  $\frac{1}{1}$ g) Where would this book be found? \_\_\_\_\_\_\_\_\_\_\_\_

pung.<br>P

Music ML Grout, Donald Jay. 160 A history of western music / Donald .G87 Jay Grout, with Claude V. Palisca. --1980 3d ed. -- New York : Norton, c1980.  $x_i$  i<sub>j</sub> 849 p. : ill., music ; 24 cm. Bibliography: p. 761-789. Includes index. 1. Music--History and criticism. I. Palisca, Claude V., joint author. II. Title  $\bigcap$ NSbSU 17 SEP 80 6087543 YSMMat 80-12224

- 10. True or False. One result of the Library of Congress Classification system is that books on related subjects are shelved in the same vicinity.
- 11. True or False. No two books in our library will have exactly the same call number.  $\frac{1}{11}$
- 12. In library jargon, an author that is an organization (such as an association, an institution, a company, is called a IMMOI OMMaars le=b.a author.

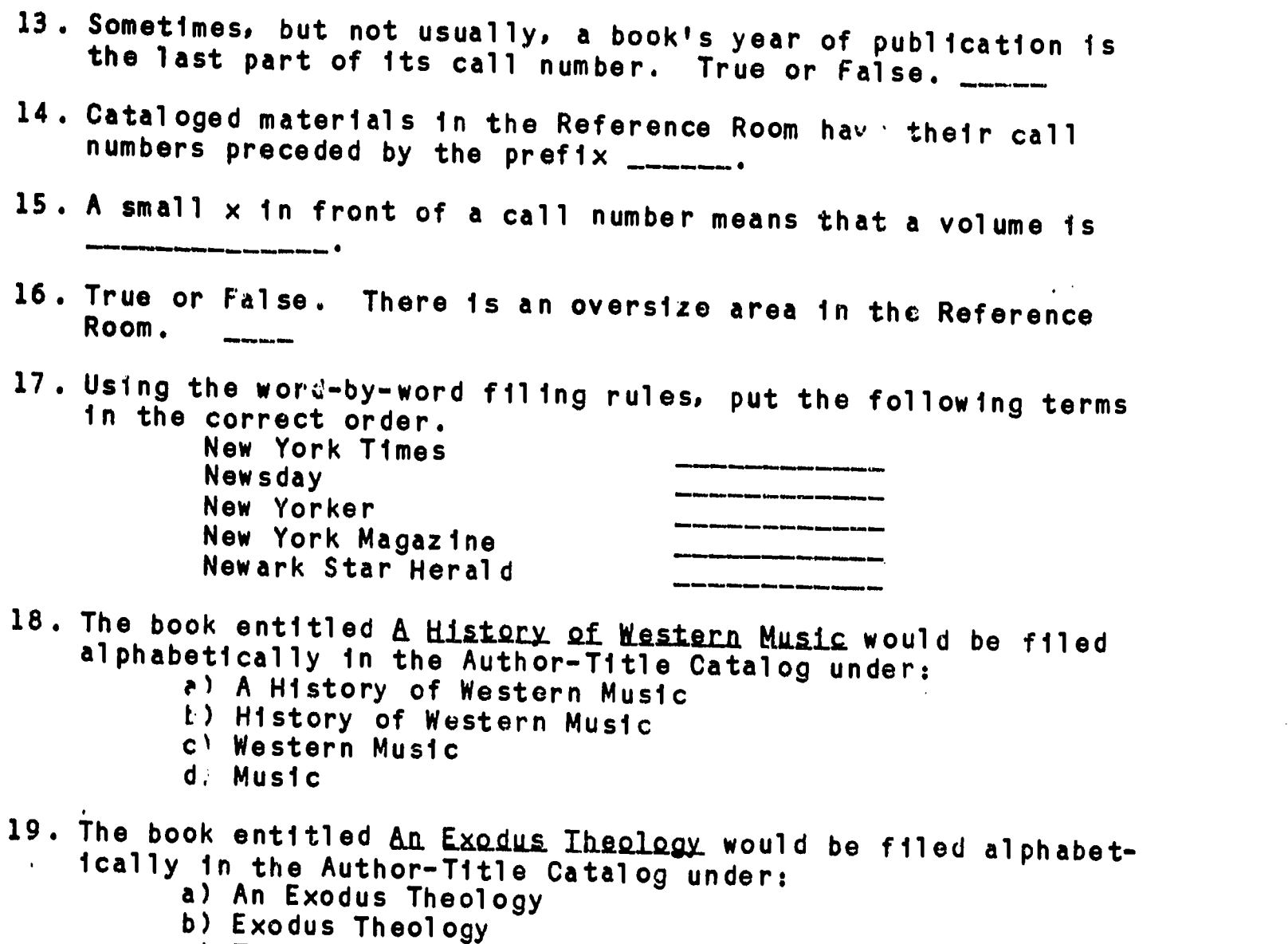

c) Theology

20. True or False. A chart which contains call letters and their<br>locations in our library system is available at the reference<br>desks.

# ERACIICUM EXAM QUESIIONS<br>Ob the Brootie websitions

On the Practicum Exam, you may be asked questions such as the<br>following:

1. Does the Library own a book entitled <u>The Feudal</u> Kingdom of<br>England, 1042=1216? What is its full call number?

2. Does the Library own a book entitled Life Beyond the Earth?<br>What is its full call number?

3. Does the Library own any books by Kenneth Baxter Ragsdale?

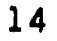

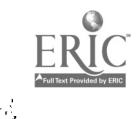

1999.

#### ANSWERS TO REVIEW QUESTIONS--CHAPTER 2, LBR 150. (Relevant workbook pages are noted in parentheses.) 1. Author-Title Catalog and the Subject Catalog (p.5) 2. Author-Title Catalog; the author's last name. (p.5) 3. Author-Title; the title, dropping an article if it is the first word (e.g. the, a, an) . (pages 5 and 10) 4. True (p.5) 5. False (p.5) 6. True (p.5) 7. a) True (pages 6-7) b) Gustaf Wingren (pages 6-7) c) Philadelphia, Fortress Press, 1969. (pages 6–7)<br>d) 8 (pages 6–7)  $(pages 6-7)$ e) 22 centimeters (pages 6-7) f) Einar Billing. En Studie i Svensk Teologi fore 1920. g) 2 (pages 6-7) h) A copy of this card should appear in the Author-Title Catalog under the title, Exodus Theology, in addition to another copy appearing under the author's last name. (6-7) i) BX8080.B47 W513. (pages 6-7) 8. a) New York: Oxford University Press, 1987. (pages 6-7) b) vii, 144 p. : ill. ; 24 cm. (There are 7 pages in the book's preface, 144 pages in the main part of the book, the book contains illustrations of some kind, and it is<br>24 centimeters in height. (pages 6-7) 24 centimeters in height. c) Main HC107.M42 W674 1987. (pages 6-7) d) 3 people (p.5) When a book is written by one, two, or three authors, each one will have a card in the catalog with his/her name at the top of the card. Authors' names also appear on catalog cards right after the title. Books with more than three authors are filed in the catalcg in various ways. Speak to your librarian for more info. e) Author-Title Catalog; Topakian's name (p. 5) f) 144 (pages 6-7) g) True (For a good number of books, tracings only appear on the card that has the first author's name at the top. Additional entry cards such as the one in our example will sometimes not include tracing information.) 9. a) Jay Grout and Claude V. Palisca (pages 5; see also explanation above in 8d.) b) New York: Norton, 1980. (pages 6-7) c) 761 to 799. (pages 6-7) d) Grout, Donald Jay (pages 6-7) Palisca, Claude V. History of Western Music e) Music--History and criticism (pages 6-7) f) Music ML160.G87 1980 (pages 6-7) g) In the Music Library (p. 9, paragraph d)

 $20$ 

```
10. True (p. 7)
11. True (p. 7, last paragraph)<br>12. corporate (p. 7, last paragraph)<br>13. True (p. 8)
14. Ref (p. 9)
15. oversize (pages 9-10)
<sup>16</sup>· False (p. 10, paragraph 2)<br>17. New York Magazine (p.10)
    New York Times
    New Yorker
   Newark Star Herald
    Newsday
18. b (p. 10)
19. b (p. 10)
20. True (p. 9, paragraph b)
```
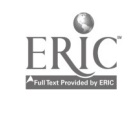

M

i<br>Bi

#### CHAPTER THREE

HOW TO FIND BOOKS ON YOUR TOPIC USING THE SUBJECT CATALOG

After reading this chapter, you will be able to do the following:

- locate the Subject Catalog in the Reference Room
- use the Library of Congress List of Subject Headings to compile a list of subject headings for your topic
- effectively use the Subject Catalog to determine what books (and other materials) the library owns on your topic

#### INTRODUCTION

In Chapter Two we learned that there are two card catalogs in the Stony Brook Library: the Author-Title Catalog and the the Subject Catalog. The Subject Catalog will be discussed in this chapter. To begin with, the Subject Catalog lists, under a set of subject headings, the books, periodicals and other materials the library owns.

#### USING THE SUBJECT CATALOG

- Q. WHERE IS THE SUBJECT CATALOG LOCATED?
- A. In the Reference Room, right next to the Author-Title Catalog.
- Q. HOW DOES ONE KNOW WHAT SUBJECT HEADINGS TO LOOK UNDER IN THE SUBJECT CATALOG?
- A. There is a book called the Library of Congress List of Subject Headings which lists in alphabetical order the subject headings that are used in the Subject Catalog. This book (actually three big red volumes) rests on the Subject Catalog. There is another set behind the reference desks.
- Q. HOW IS THE LIBRARY OF CONGRESS LIST OF SUBJECT HEADINGS USED?
- A. Look at the example from the Library of Congress List of Subject Headings on the following page for the answer to this question. The major elements to focus on are underlined and explained.

17

For explanation of numbered items, SEE NEXT PAGE.

9 11)---- "haw oaks ia (May Subd Oeog) ET Socl policy Social problems RT Social service<br>- 6A subdivision Citizen participation under subdivision Citizen perticipation under<br>specific subjects, e.g. Environmental protectionChizen perticipadon; Highway pleaning--Citizan participation<br>NT Collective behavior 6 Evaluation reeserch (Social action Social legislation — Reeserch USE Action research Sedd adjusbasst UP Adjustment, Social (6 **BT** Psychology Social piwchology Social skins Sociology RT Deviant behavior NT Social acceptance<br>Social alienation Sochi alienation USB Alienation (Social psychology)<br>Social anthropology Social anthropology<br>UZB Ethnology  $\boldsymbol{\mathcal{J}}$ Social approval USE Social acceptance Social desirability fiedel archaeology (May Subd Osca)  $\left(\widehat{\bm{\mathcal{E}}}\right)$ Here are estered works on the branch of archa-<br>eology that is concerned with reconstructing the so-<br>cial organization of past sociation and the way in<br>which these eccleties looked upon the world.<br>BT Archaeology Archaeology-Methodology NT Ethnoarchaeology Social aspects<br>USE subdivision Social aspects under subjects for works that discuss the -elbct of do item, activity, discipline, etc. and modern society on each other, e.g. Automobiles-Social aspects; and phrase headings<br>of the type ttopic; and society, ap. War and society

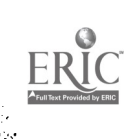

ļ. ń.

- 1. Headings in bold face (such as Social action) These are terms which can be looked up in our Subject Catalog. We have many of these bold face headings in our catalog, but not all. Why not? Because if we have no books on a particular topic, the subject catalog will not include headings for the topic.
- 2. BI--stands for "Broader Terms." Headings next to and under BT are more general than the bold face heading under which they are listed. For example, under the bold face heading,<br>"Social action," the terms, "Social policy," and "Social problems, " are terms which  $c_{\text{un}}$  be looked up in our Subject Catalog, and which have separate entries in LCSH.
- 3. RI--stands for "Related Terms." Headings next to and under RT refer to concepts associated with the concept represented by the bold face heading under which they are listed. For example, under the bold face heading, "Social action," the term, "Social service," is a related term which can be looked up in our Subject Catalog, and which has a separate entry in LCSH.
- 4. SA--stands for "See Also." It refers users of LCSH not to specific individual headings, but to an entire group of headings, frequently listing one or more headings as examples. For example, under the bold face heading, "Social action," the SA note indicates that books related to the subject of social action can also be found by looking in the Subject Catalog<br>under various specific headings which have the subdivision, "Citizen participation," appended to them. For example, if you are interested in social action in the area of the environment, you could look up the heading, "Environmental protection - Citizen participation," in our Subject Catalog.
- S. NT--stands for \*Narrower Terms." It refers to more specific headings than the bold face heading under which it appears. For example, under the bold face heading, "Social action," the terms, "Collective behavior," "Eval uation research (Social action programs)," and "Social legislation," refer to concepts narrower in scope than "Social action" which may be looked up in our Subject Catalog, and for which separate entries appear in LCSH.
- 6. <u>UF</u>--stands for "Use For." Headings next to and under UF are<br>net usable headings. For example, under the bold face heading "Social adjustment, " the term, "Adjustment, social" is not a heading that can be looked up in the Subject Catalog. The term, "Social adjustment, " is the correct term to look up to find books on this concept.

19

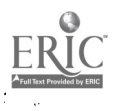

- 7. USE--refers users of LCSH from non-acceptable headings to acceptable ones which can be looked up in our Subject Catalog<br>and which have separate entries in LCSH. For example, see the<br>USE note under \*Social aspects."
- 8. Call\_number\_area This is the first part of a call number under which materials on that subject would generally be found in the library. Note that call numbers are not listed under all subject headings in
- 9. (May Subd Geog)--means "may be subdivided geographically." For instance, Social action could be subdivided as follows:

Social action - Brooklyn Social action - California Social action - Great Britain

- Q. IF A SUBJECT HEADING APPEARS IN THE LC LIST OF SUBJECT HEADING APPEARS IN THE LC LIST OF SUBJECT
- A. No. As already noted at the top of page 19, Headings in the<br>LC List are potentially usable in the Subject Card Catalog,<br>but if our library owns no books on a particular subject, the<br>heading for that subject will not app
- <sup>Q</sup> . ONCE A LIST OF POTENTIALLY USABLE HEADINGS IS COMPILED FROM THE LIBRARY OF CONGRESS LISTING, WHAT IS THE NEXT STEP?
- A. Go to the Subject Catalog, and check under those headings to<br>see if they are included in the catalog drawers. If they are,<br>they will be clearly typed at the top of <u>guide cards</u>. These<br>cards stand out because they are s
- Q. THERE ARE NO PROPER NOUNS LISTED IN THE EXAMPLE ON PAGE 18.<br>ARE PROPER NOUNS, SUCH AS THE NAMES OF CITIES OR PERSONS,<br>LISTED IN THE SUBJECT CATALOG?
- A. Yes, they are, provided that the library owns a book on that<br>person, city, etc. Most proper nouns do not appear in the<br>Library of Congress listing because their inclusion would<br>make the work even larger than it already

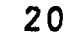

even though a proper noun is not listed in the LC list, it will appear in the subject catalog if we own books on that person, place, etc.

- Q. CAN A PERSON GO DIRECTLY TO THE SUBJECT CATALOG AND LOOK UNDER SUBJECT HEADINGS FOR A TOPIC WITHOUT HAVING TO USE THE LIBRARY OF CONGRESS LISI OF SUBJECT HEADINGS?
- A. Yes, especially in the case of proper nouns, as just noted. However, some materials on your topic may be listed in the Subject Catalog under headings that you might not think to consult on your own. Many people do use the Subject Catalog without checking the LC list but are probably not searching most effectively because they are not aware of all the possible subject headings for their topic.

#### SUBHEADINGS

**歌<br>シ** 

The subject headings printed in the Library of Congress List of Subject Headings and used in our Subject Catalog can be made to express more specific concepts by adding subheadings to them. For example, the heading "Violence in television" can have the subheading "Law and legislation" appended to it. The entire heading for this subject would appear at the top of a subject catalog guide card as follows:

Violence in Television- -Law and Legislation

In the LC list, examples of some possible subheading constructions are given (only some). They are preceded by a dash, under the headings with which they may be used (see following example).

> Telephone lines (TK6201.62851 'BT Electric lines Electric wiring Telecommunication lines NT Electric conduits — Construction (M6301.6397) UF Telephone-Construction - Earthquake effects  $I$ <sup>T</sup>K6351<sub>1</sub> HT Earthquakes -- Ice prevention BT Ice prevention - Lightning protection BT Lightning protection - Underground (May Subd Geog) (TK6365) OF Underground telephone lines DT Telephone cabled Underground utility lines

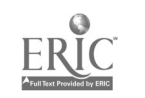

Some subheadings can be attached to different subject headings, as<br>is the case with the following terms: Dictionaries, History, Biography, Social Life and Customs, Economic Conditions,<br>Criticism and Interpretation. These terms can be attached to<br>subject headings as follows:

> Spanish Language--Dictionaries Russian Language--Dictionaries Swahili Language--Dictionaries

Note how the subheading "Dictionaries" can be attached to the names of these languages (and any others) .

France--History United States-- History Suffolk County--History California--History

The subheading "History" can be attached to place names.

Benjamin Franklin, 1706-1790--Biography William Shakespeare, 1564- 1616-- Biography Charlie Chaplin, 1889 - 1977-- Biography

The subheading "Biography" can be attached to a person's name,<br>after dates of birth and death. after dates of birth and death.

> Uganda--Social Life and Customs Uganda--Economic Conditions Great Britain--Social Life .and Customs Bulgaria--Economic Conditions Brazil--Economic Conditions New York City--Social Life and Customs Brooklyn--Economic Conditions

The subheadings "Social Life and Customs" and "Economic Condi-<br>tions" can be attached to place names. tions" can be attached to place names.

Hemingway, Ernest, 1899-1961--Criticism and Interpretation Shakespeare, William, 1564-1616--Criticism and Interpretation Woolf, Virginia, 1882-1941--Criticism and Interpretation

The subheading "Criticism and Interpretation" can be attached to an author's name.

There are in fact many of these "floating" subheadings that can be attached to subject headings. In this course, you do not need to memorize all the possible subheadings, nor do you have to be able to construct a complete subject heading from scratch. But you are expected to be able to go to the subject catalog and identify what subheadings are being used under specific subject headings. You are also responsible for understanding the concept of floating subheadings (e.g. if the catalog contains a subject heading "China -- Statistics ", it might also contain the heading "Portugal- - Statistics". We say "might contain" because if the library has no books of statistics on Portugal, no subject heading for that topic will appear.)

#### **TRACINGS**

At the bottom of a typical catalog card (see example below), you will see a group of numbered entries. In library terminology these are called "tracings." Those preceded by an Arabic number are subject headings, and they represent the variety Gf headings that this book is listed under in the Subject Catalog.

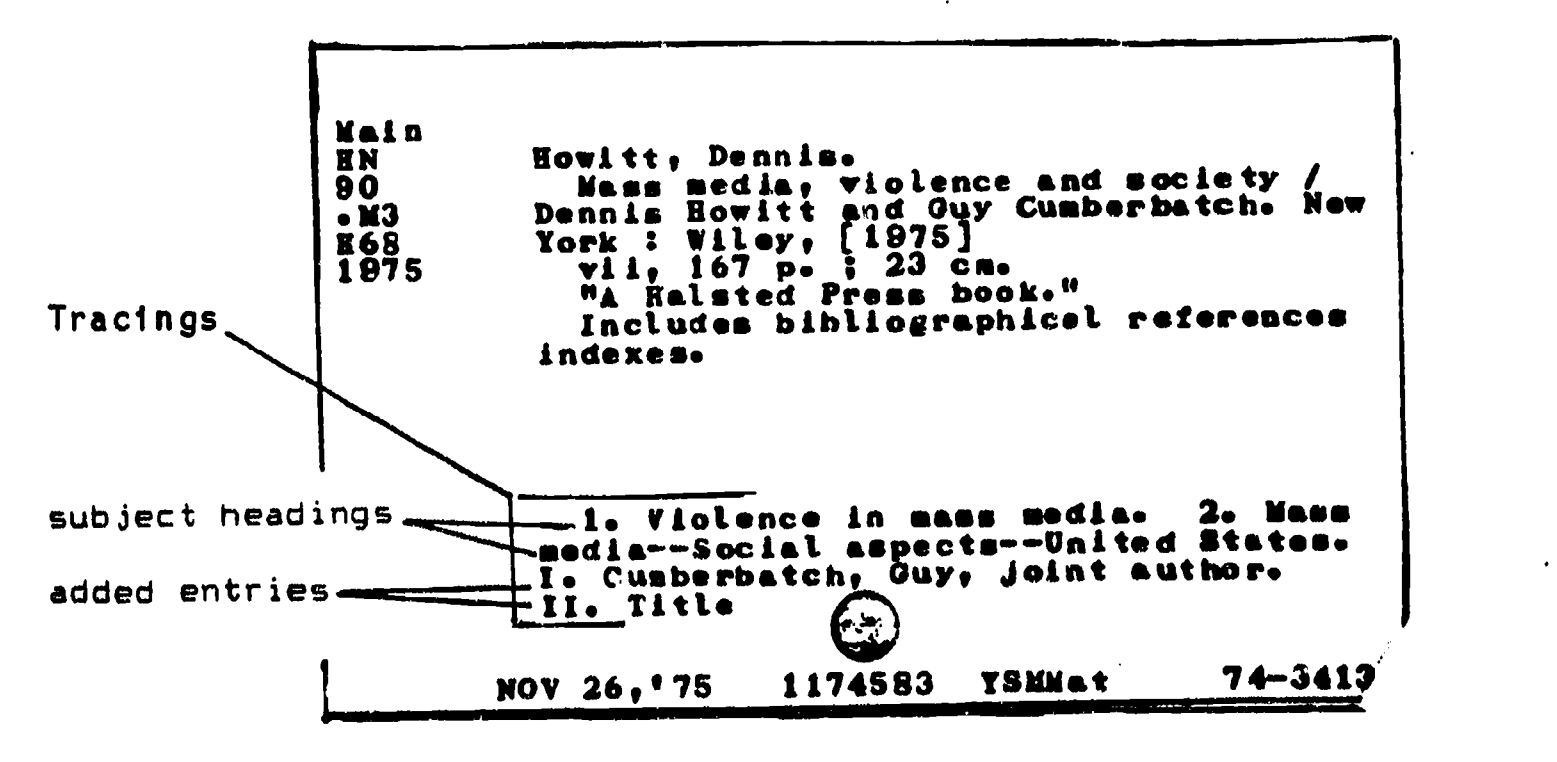

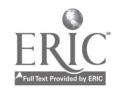

23

The example card shown for Dennis Howitt's book is from the<br>Author-Title Citalog. If this were a useful book for your<br>research topic, you could use the subject tracings shown at the<br>bottom to help you look up additional bo

As mentioned in Chapter Two, tracings preceded by Roman numerals<br>indicate the other headings under which the same book can be found<br>in the Author-Title Catalog (i.e. joint author, translator, book<br>title, series title, etc.

## CHAPTER THREE REVIEW QUESTIONS Answers are on page 27.

- 1. The book that lists subject headings that can be looked up in our card catalog is entitled
- 2. Use the example at the top of. the following page to answer the following questions.
	- a) Headings shown in the example that are potentially usable in our catalog are
	- b) Headings in the example which are not usable are100.
	-
	- c) "May Subd Geog" 11.01......1................... means d) BT means 11..11.,..m1111\*
	- e) U F means
	- f) Under "Greek Americans" another potentially usable subject<br>heading is "Greeks--United States". If you wanted to<br>know if we own books about Greeks in Turkey, what subject<br>heading could you try to look under?

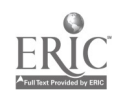

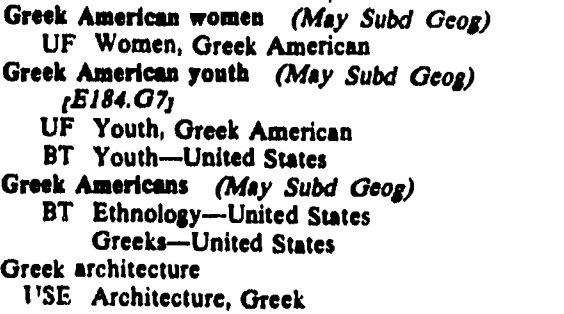

- g) True or False. "Greek Architecture" is a potentially<br>usable heading in our Subject Catalog. \_\_\_\_\_\_\_ g) True or False. "Greek Architecture" is a potentially<br>usable heading in our Subject Catalog. \_\_\_\_\_\_<br>h) What is the Library of Congress call number area for
- Greek American youth?

#### 3. What do the following abbreviations stand for?

- RT \_\_\_\_\_\_\_\_\_\_\_\_\_\_\_\_\_\_\_\_\_\_\_\_\_\_\_\_\_\_\_\_ SA <del>\_\_\_\_\_\_\_\_\_\_\_\_\_\_\_\_\_\_\_\_\_\_\_\_\_\_\_\_\_\_\_\_</del>
- NT
- 4. What do we mean when we say a subject heading is potentially usable in our subject catalog?
- 5. George Bush's name does not appear in the Library of Congress List of Subject Headings. If you wanted books specifically about him, what is the most direct subject heading you could try to look under in our catalog?
- 6. Long Island Railroad does not appear in the LC List. What heading could you try to use in our catalog for books on that subject?
- 7. Using the examples on page 22 as a guide, construct the subject heading for Italian dictionaries.
- 8. Using the example on page 21 as a guide, construct the subject heading for the effect of earthquakes on telephone<br>lines.
- 9. Using the same example, what is the subject heading for underground telephone lines on Long Island?
- 10. Using the page 22 examples, construct a subject heading for the history of Nebraska.

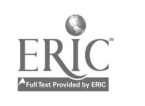

- 11. What would be the subject heading fr" a biography of Georgia O'Keefe who lived from 1887 to 1986.
- 12. What would be the subject heading for economic conditions in Ecuador? (see p. 22)
- 13. Using the example on page 23, determine how many cards would be filed in the Author-Title Catalog for this book.
- 14. How many cards would be filed in the Subject Catalog for this title?

## PRACIICUM EXAM QUESTIONS<br>On the Dreette University

On the Practicum Exam, you may be asked questions such as the<br>following:

1. What is the Library of Congress subject heading for the topic.<br>"right turns on red lights."? What is the heading for the<br>topic. "laws and legislation in California concerning right<br>turns on red lights"? Do we include th

2. What is the Library of Congress subject heading for the topic, "Japanese drama"? Do we include that heading in our Subject Catalog?

3. What is the heading for the topic, "medical emergencies"? Do we include it in our catalog?

4. What is the Library of Congress subject heading for the topic, "administration of day care centers"? Do we have that heading in our Subject Catalog?

 $3<sub>1</sub>$ 

#### ANSWERS TO LBR 150 REVIEW QUESTIONS, CHAPTER 3. (Relevant workbook pages are noted in parentheses.)

1. Library of Congress List of Subject Headings (p.17) 2. a) Greek American Women; Greek American Youth; Youth--United States; Greek Americans; Ethnology--United States; Greeks- - United States; Architecture, Greek. (pages 18-20)

b) Women, Greek American; Youth, Greek American; Greek<br>Architecture. (pages 18-20)  $(pages 18-20)$ 

c) heading may be subdivided geographically (e.g. Greek American youth--Brooklyn.)  $(p.20, 49)$ 

d) Broader term which is potentially usable (pages 18-19)

e) Used For. Not a usable heading. (e.g. "Greek American youth" is the heading used for "Youth, Greek American." (p.18; p.19, #6)

- f) Greeks--Turkey (p.20,  $\#9$ )
- g) False  $(p.20, #7)$
- h)  $E184.G7$  (p.20,  $#8$ )
- 3. RT= Related term, potentially usable in our subject catalog. SA= See also the following potentially usable heading in our catalog.
	- NT= Narrower term, potentially usable in the Subject Catalog.  $(p.19, f's 3, 4, 85)$
- 4. The term is approved by the Library of Congress but will appear In our Subject Catalog only if the own at least one book on that subject.  $(p.19, 11; p.20, m1d$ dle)
- S. Bush, George (p.20, bottom p. 21)
- 6. Long Island Railroad (p.20, bottom p. 21)
- 7. Italian language--Dictionaries (p.22)
- 8. Telephone lines--Earthquake effects (p.21)
- 9. Telephone lines--Underground--Long Island (p.21; p.20, 09)
- 10. Nebraska--History (p.22)

```
11. O'Keefe, Georgia, 1887-1986-Biography (p.22)
```

```
12. Ecuador--Economic Conditions (p.22)
```

```
13. 3 (pages 23-24; pages 6-7)
```

```
14. 2 (pages 23-24; pages 6-7)
```
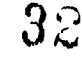

#### CHAPTER FOUR

#### USING ENCYCLOPEDIAS

After reading this chapter you will be able to do the following:

- understand the difference between a general encyclopedia and a specialized encyclopedia
- use bibliographies at the end of encyclopedia articles to find additional sources of information
- recognize the difference between the citations for books and those for journal articles that are included in these bibliographies.

#### INTRODUCTION

Encyclopedias are publications, usually multivolumed, that summarize the body of human knowledge. They are arranged alphabetically by subject, and the articles within are written and compiled by a staff of editors, consultents, and contributors who are authorities in their particular fields. Most general encyclopedias are revised regularly in order to keep pace with new developments. In addition to general encylopedias, there exist a number of specialized encyclopedias that are devoted to coverage of particular fields within the sciences, social sciences; and the arts. Both general and specialized encyclopedias often include bibliographies at the end of many of the articles. These bibliographies provide the user with potential sources of further information.

An encyclopedia can be an excellent source of background information on a topic, especially one for which you need introductory material. Encyclopedias can help you to define your topic more precisely and thereby organize your search strategy for other more current or in-depth materials.

G. WHERE ARE THE ENCYCLOPEDIAS LOCATED IN THE REFERENCE ROOM?

A. General multivolume encyclopedias are located in the general encyclopedia section, Which is behind the spi al staircase along the north side of the Reference Room. Specialized encyclopedias, however, are shelved according to their individual call numbers on the regular reference shelves. Following is a list of encyclopedias, both general and specialized, which are in the Reference Room.

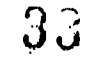

# GENERAL ENCYCLOPEDIAS

(大学の) のうちょう

i

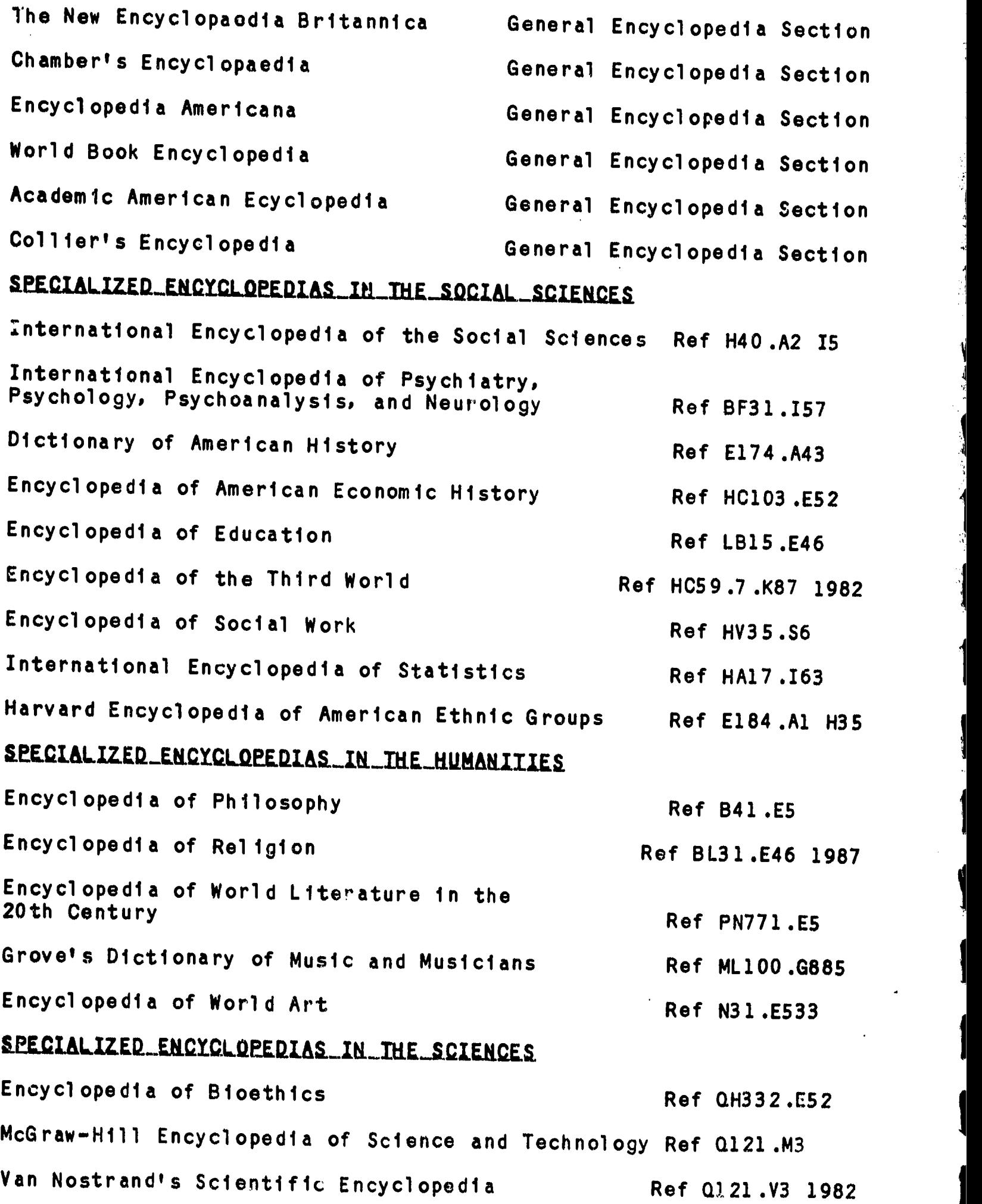

ាក្សា<br>ក្

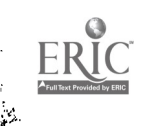

 $\hat{E}_\alpha$ 

30

 $\ddot{\phantom{0}}$ 

- G. HOW DOES A SPECIALIZED ENCYCLOPEDIA DIFFER FROM A GENERAL ENCYCLOPEDIA?
- A. Specialized encyclopedias are concerned with a particular area of interest (such as philosophy or economics) and therefore will provide information on specific aspects of that area. Articles in specialized encyclopedias tend to be more technical and scholarly. They are written for specialists or students in a field of study. Bibliographies at the end of articles in specialized encyclopedias cite writings which are usually more scholarly than writings cited in general encyclopedias.

#### Q. HOW ARE ENCYCLOPEDIAS ARRANGED?

- A. Nearly all encyclopedias are alphabetically arranged; and include and a and see also references which direct readers to relevant articles. In addition, most multivolume encyclopedias include a separate index; the index often comprises an entire volume of the encyclopedia.
- Q. ARE THE SUBJECT HEADINGS THAT APPEAR IN ENCYCLOPEDIAS CONSISTENT WITH ONE ANOTHER?
- A. No. Because the publishers of encyclopedias vary, uniform subject headings do not exist. For example, information on parapsychology may be located under such headings as "psychical research," or "parapsychological phenomena, theories," depending on which encyclopedia you consult. Because of this inconsistency, you will have to determine the appropriate subject heading as you use the source.

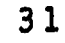

# Q. HOW ARE BIBLIOGRAPHIES IN ENCYCLOPEDIAS USEFUL?

books

**ANG ANG PANGANGAN AT ANG ANG PANGANGAN**<br>Pangangan at ang pangangangan ang pangangangan ang pangangangan ang pangangangan ang pangangangan ang pangangang

 $\ddot{\phantom{a}}$ 

A. The bibliographies at the end of direct you to more exhaustive works on your subject. writings cited more exhaustive works on your subject. The "'''''"" So the considered by the author to be among the<br>most important ones on the topic. Following is an example of a bibliography that is appended to an article in the Encyclo-

> inedicine 18 (1914): & 20.<br>MACMILLAN, DONALD L.; JONES, REGINALD L.; and ALOIA, GREGORY F. "The Mentally Retarded Label: A. Theoretical Analysis and Review of Research." American Journal of Mental Deficiency 79 (1974): 241 261.<br>" American Analysis and Mental Deficiency 79 (1974): 241 GLADWIN, THOMAS. Mental Subnormality: Biological, Psychological and Cultural Factors. New York: Basic Books, 1958. RAMSEY, PAUL. The Patient as Person. New Haven: Yale University Press, 1970.<br>ROBERTSON, JOHN A., and FOST, NORMAN. "Passive Euthanasia of Defective Newborn Infants: Legal Considerations." Journal of Pediatrics 88 (1976) : 883-889. ROWAN, BEVERLY A. "The Retarded Offender." Florida Bar Journal 46 (1972) : 338-343. SIEGEL, ERNEST. Special Education in the Regular Classroom. New York: John Day Co., 1969. Series of Books in Biology. Edited by George W. Beadle, Ralph Emerson, and Douglas M. Whitaker.<br>San Francisco: W. H. Freeman & Co., 1860. San Francisco: W. H. Freeman & Co., 1860. Journal articles

Usually, citations for books will include the name of the<br>author, the book title, the place of publication, and the<br>year in which the book was published. A journal article is cited quite differently. The author's name is followed by the title of the article (usually in quotation marks), which is<br>then followed by the name of the journal, the volume number, the year of publication, and the page numbers of the article. It is rare to see a place of publication or the name of a<br>publisher given in a journal citation.

32

 $36\,$
#### CHAPTER FOUR REVIEW QUESTIONS Answers are on page 34.

- 1. Articles in encyclopedias are written by experts in their True or False
- 2. Many encyclopedia articles end with bibliographies containing listings of additional relevant works. True or False
- 3. There is a separate section in the Reference Room for general encyclopedias. True or False
- 4. There is a separate section, as well, for specialized encyclopedias. True or False
- S. Specialized encyclopedias are written by specialists for other specialists and students, and are therefore at a more "advanced" level than are general encyclopedias. True or False
- 6. Encyclopedias tend to all use the same set of subject headings in their indexes. True or False
- 7. Bibliographies at the end of encyclopedia articles can lead you to other writings on your research. True or False
- 8. Using the examples below, identify all the citations that are journal articles. .<br>In this form two days your two start and this day on the same were first and the start of the start of the sta

EDEN, WILLIAM. Principles of Penal Law. London: White, 1771. FARRAR, JOHN J. Law Reform and the Law Commission. London: Sweet & Maxwell, 1974.

- FRIEDLAND, M. L. "R. S. Wright's Model Criminal Code." Oxford Journal of Legal Studies 1 (1981): 307-346.
- GARDINER, GERALD, and CURTIS-RALEIGH, NIGEL. "The Judicial Attitude to Penal Reform." Law Quarterly Review 65 (1949): 196-219.
- GLAZEBROOK, P. R., ed. Reshaping the Criminal Law: Essays in Honour of Glanville Williams. London: Stevens, 1978. The essays by Cross, Hodgson, and Spencer are especially relevant.
- HALE, MATTHEW. The History of the Pleas of the Crown (1685; first publication, 1736). 2 vols. Edited by W. A. Stokes and E. Ingersoll. Philadelphia: Small, 1847.
- HAWKINS, WILLIAM. Pleas of the Crown (1716-1721). 8th ed. Edited by J. Curwood. Londor,; Butterworth, 1824.
- ILBERT, C. P. Legislative Methods and Forms. Oxford: Oxford University Press, Clarendon Press, 1901.

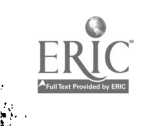

33

Jr'

### ERACIICUM EXAM QUESTIONS

 $\mathbb{R}$  , where  $\mathbb{R}$ 

**BOOK** 

かきしょう たんし 最もない しょうかい

 $\ddot{\cdot}$ 

On the Practicum Exam, you may be asked questions such as the following:

1. Using one of the encyclopedias listed on page 30 of your workbook, find a general encyclopedia article on the industrial revolution.

2. Using one of the specialized encyclopedias on page 30 of your workbook, find an article on the education of mentally handicapped children.

3. Using an encyclopedia bibliography on the artist, Picasso, find two cited works that this library owns.

4. Find an article on Picasso in a general encyclopedia and<br>a specialized one.

5. Using an encyclopedia bibliography, differentiate between the books and articles that are cited.

ANSWERS TO REVIEW QUESTIONS--CHAPTER 4, LBR 150.<br>(Relevant workbook pages are noted in parentheses.) 1. True (p.29, Introduction) 2. True (p.29, Introduction; p.32) 3. True (p.29, bottom) 4. False (p.29, bottom) 5. True (p.31, top) 6. False (p.31, bottom) 7. True (pp.29 and 32)<br>8. Journal articles appearing in the examples were written by Friedland; Gardiner; Mangold; Mann, G.V.; Mann, J.H. & Mann<br>C.H.; Mann, R.D. ((p.32)

#### CHAPTER FIVE

#### SUBJECT BIBLIOGRAPHIES

After reading this chapter, you will know:

- what a subject bibliography is and how to use it in your research
- how to find subject bibliographies in the Reference Room.

#### Q. WHAT IS A SUBJECT BIBLIOGRAPHY?

A. A subject bibliography is a book that lists writings on a specific topic. These listed writings can be books, journals and newspa'per articles, and other sources of information. Many subject bibliographies will include brief annotations (summaries) of the writings that are listed.

An example of a subject bibliography located in the Reference Room is Spouse Abuse: An Annotated Bibliography af Yiolence Between Mates (Ref HV6626.E53 1986), by Eugene A. Engeldinger. This 317-page book lists and annotates 1,783 writings which deal with various aspects of wife and husband abuse. An excerpt from this bibliography appears on the next page.

Q . HOW DO YOU USE A SUBJECT BIBLIOGRAPHY?

A. As with most subject bibliographies, the references in Engeldingerls work are sequentially numbered. The excerpt or the next page shows the references appearing on page 277 of the hibliography.

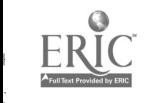

From Engeldinger's Spouse Abuse: An Annotated Bibliography....., 1986, p. 277

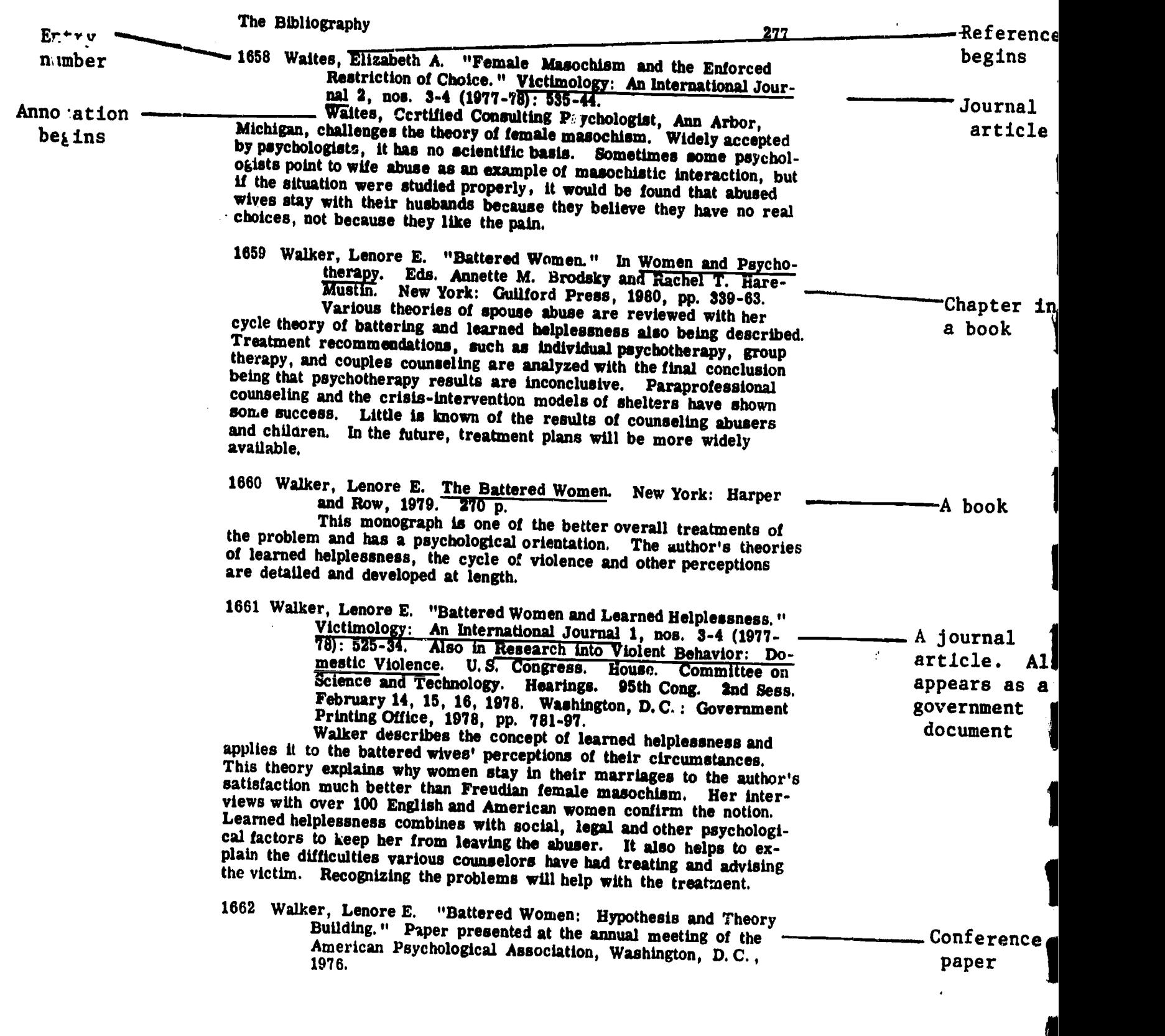

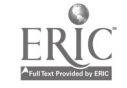

en de la propietation de la propietation de la propietation de la propietation de la propietation de la propie<br>La propietation de la propietation de la propietation de la propietation de la propietation de la propietation

 $\ddot{\phantom{0}}$ 

 $\bullet$ 

If you are interested in a specific aspect of spouse abuse, you will probably not want to prowse through the entire bibliography looking for just those items that may be relevant to your research. Fortunately, most subject bibliographies have a subject index, usually located at the end of the book, which can be used to locate writings on your specific research questions. An excerpt from the subject index of Engeldingerls book appears below.

> 1714, 1715, 1732, 1769 Children, physical punishment of 960 Children in spouse-abuse shelters 778, 713, 780, 781, 631, 977, 1052, 1269 Children of abused, therapy for 22, 121 Children's books, violence in 776 Chinese-Canadians 964 Chiswick Women's Aid 80, 180, 194, 269, 537, 590, 689, 712, 723, 1074, 1263, 1265, 1288, 1289, 1435, 1575, 1602 Chilstianity 751, 1108, 1168, 1229, 1248, 1385, 1616 Citizen assistance to police 1189 Citizen Dispute'Settlement Center 334, 335 Citizen Victim Complaint Unit 1407<br>Citizane Compleint Cantar - 500 MB <mark>C</mark>

Community anspure serument centers 334, 335 Community services 314, 320, 348, 370, 682, 724, 727, 876, 896, 904, 993, 1067, 1106, 1120, 1121, 1213, 1227, 1254, 1258, 1434, 1756, 1757 Compulsive masculinity 198, 1601 Conciliation courts 468, 1223 Conflict Tactics Scales 1533, 1534, 1536, 1574 Conjoint therapy 120, 506, 598, 600, 601, 1020, 1420 Connecticut 842 Constructive aggrossion 43 Coping responses of victims 647, 859, 1253, 1279 Counselling abusers 99, 572, 573, 574, 575, 578, 579, 580, 600, 805, 637, 1049, 1166, 1277, 1470, 1668, 1875, 1679, 1701, 1716 Counselling victims 48, 285, 289, 525, 530, 600, 629, ago *490 140 15*2.

The numbers which follow the entries in the subject index refer to the numbered items in the main section of the bibliography. For example, item numbers 22 and 121 in the bibliography have information about children of abused parents and therapy for them. You can look up the references and annotations of these writings in the main section of the book and, if they seem to be related to your topic, you can consult the appropriate catalogs to see if they are owned by the library (i.e. check the Author-Title Catalog for books, and the Stony Brook Serials Holdings List for journals) .

#### Q. WHAT ARE THE ADVANTAGES OF SUBJECT BIBLIOGRAPHIES?

A. A subject bibliography can be a very handy source because it lists numerous writings on a given topic written over several years, all in one book. This is in contrast to other refer-. ence sources, such as periodical indexes (to be discussed in the next chapter), which require looking through a number of volumes under a particular subject heading.

37

 $4\hat{\textbf{i}}$ 

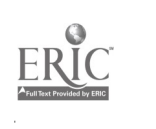

Ų

清理  $\cdot$ りしにり ÷,

i.

はんしにんい

ķ į7 もれんじ

しょうどう

Another advantage is that many subject bibliographies provide annotations which can be quite helpful in identifying the most relevant writings in a researcher's area of interest.

Still another is that many book-length subject bibliographies<br>give good subject access to topics, providing their subject<br>indexes are well done and comprised of terms that , re speci-<br>fic and have clear meanings.

One possible drawback of subject bibliographies is that they<br>can become outdated. You should always be aware of the pub-<br>lication date of any subject bibliograpy you use, and the<br>time period it covers (this is usually stat

## Q. HOW DO YOU FIND SUBJECT BIBLIOGRAPHIES ON YOUR TOPIC?

A. There are several ways to find subject bibliographies on the<br>topic you are researching. One of these is to browse<br>through the section in the reference stacks where reference<br>books related to your topic are shelved. If y

Another way to find book-length bibliographies is to use the<br>Subject Catalog. Look up the appropriate heading or head-<br>ings for your topic (you may need the Library of Congress<br>List of Subject Headings to do this) with the

### WIFE ABUSE--BIBLIOGRAPHY

A third way to find subject bibliographies on a topic, in-<br>cluding bibliographies which are not entire books, is to use<br>the <u>Bibliographic</u> Index (Reference Room, Index Shelf 12).

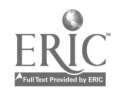

大家

This index provides references to bibliographies which have fifty or more entries in them, and which appear in any of approximately 2,400 periodicals, as well as in books or pamphlets. Using Eibliographic Index, look up the subject heading for your topic and note down the references under that heading which appear most relevant to you. To determine if the library owns any of the cited bibliographies, references to books or pamphlets should be looked up in the Author-Title Catalog; references to journal articles should be looked up in the Stony Brook Serials Holdings List. Belo4 is an excerpt from the 1987 volume of Bibliographic Index showing the entries listed under "Spouse Abuse." Notice that the first entry is a reference to Engeldinger's book; the second entry is a reference to a bibliography that appears at the end of a journal article.

> Wile abuse<br>See also see *also*<br>Abused wives **genomeer, Engene A. Spouse abuse; an annotated<br>bibliography of violence between mates. Scarecrow**<br>Press 1986 317p Straus, P.I. A. and Gelles, R. J. Societal change and caan<sub>ic</sub> in family violence from 1975 to 1925 as revealed<br>by two national surveys, J Marriage Fam 48;477.9<br>As '86 Wille battering See Wife abuse Wife booting See Wife ab. e<br>Wild salmal collecting - <mark>See also</mark><br>Wiid animala Cantiuc

#### SUMMARY

A subject bibliography lists, in one volume, many sources of information for a specific topic. These sources may be books, journal articles, newspaper articles, etc. Two major advantages of subject bibliographies are:

- 1. they list many works for a number of years in one volume as opposed to other kinds of indexes which require looking through many volumes.
- 2. they often contain summaries or annotations of the works listed.

Three ways to locate subject bibliographies are:

- 1. browse the section in the Reference Room where reference books related to your topic are shelved.
- 2. look in the Subject Catalog under your topic with the subheading "bibliography" added to it (e.g., "Spouse Abuse--Bibliography").

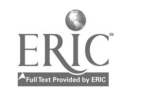

3. use the reference source, Bibliographic Index, to<br>1dentify subject bibliographies on your topic and then check the card bibliographies on your topic and then<br>check the card catalog or <u>Serials Holdings List</u> to de-<br>termine if the library owns them.

# CHAPTER FIVE REVIEW QUESTIONS Answers to questions are on page 41.

- 1. Subject bibliographies list writings on a subject area. True or False
- 2. Subject bibliographies are usually one physical book. True or False
- 3. Items in a subject bibliography are usually numbered sequen-<br>tially. True or False
- 4. Subject bibliographies do not list newspaper articles. True or False
- 5. Many subject bibliographies include a subject index.<br>True or False
- 6. An annotation is a summary. True or ialse
- 7. Many subject bibliographies any sespect bibliographies provide annotations for each item the state of False
- 8. One disadvantage of subject bibliographies is that they are usually only one book in length. True or False
- 9. Subject bibliographies are especially good at identifying<br>items written during the current year. True or False
- 10. One disadvantage of subject bibliogr become outdated. True or False
- 11. Periodical indexes are a type of reference source that can be used to find recent writings on a topic. True or False
- 12. There are several ways to find subject bibliographies on your own. Browsing by call number is not one of them.<br>True or False

40

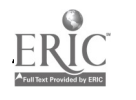

ķ

 $44$ 

- 13. "Baseball" is a Library of Congress subject heading. To find a subject bibliography on baseball, you could look in the subject catalog under the heading, "Baseball -- Bibliography." True or False
- 14. Subject bibliographies are listed in a reference source<br>entitled, <u>Biography Index</u>. True or False entitled, Biography Index.

#### PRACTICUM\_EXAM\_QUESTIONS

On the Practicum Exam, you may be asked questions such as the following:

1. On your own, find a subject bibliography in the reference room which lists writings on the topic "creativity."

2. Using that bibliography, locate a listing that deals specifically with creativity in music.

3. Find a bibliography that deals with an American ethnic group of your choice. Is the bibliography annotated?

4. Using a subject bibliography, find a listing for a book. Find a listing for a chapter in a book. Find a listing for a journal article.

5. Using a recent volume of Bibliographic Index, find a listing for a subject bibliography on social medicine. Can you interpret the information given in the citation?

ANSWERS TO REVIEW QUESTIONS--CHAPTER 5, LBR 150. (Relevant workbook pages appear in parentheses.)

1. True (p.35) 2. True (Never really explicitly stated in chapter, but true.) 3. True (p.35, last paragraph) 4. False (p.35, middle) 5. True (p.37, top) 6. True (pp. 35 and 36) 7. True (p.35. middle; p.38, top) 8. False (p.37, bottom) 9. False (p.38, paragraph 3) 10. True (p.38, par. 3) 11. True (p.38, par. 3) 12. False (p.38, par. 4) 13. True (p ,38, par. 5) 14. False; the source is entitled Bibliographic Index. (p.38) bottom, to p.39)

#### CHAPTER SIX

#### PERIODICAL INDEXES AND ABSTRACTING SOURCES

After completing this chapter you will be able to:

- use a periodical index to find an article on a topic
- differentiate between a periodical index and an abstracting source
- use an abstracting source to find books and articles on a topic
- use the Stony Brook Serials Holdings List to find periodical articles in our library system

#### I. USING PERIODICAL INDEXES

#### Q. WHAT IS A PERIODICAL INDEX?

A. A periodical index is an alphabetical list of names and topics that refer to specific articles in periodicals (journals and magazines) . Most are multivolume sets, with each volume covering a particular time period, usually one year. Some, like Rander's Guide to Periodical Literature, index popular periodicals such as Lime, Psychology Ioday, and Newsweek. Others index more specialized or scholarly periodicals. Education Index, for instance, indexes periodicals which publish articles on educational topics.

Some users wonder why it is necessary to use periodical indexes. Why not just use the card catalog or skim through periodicals until you find an article on your topic? We suggest the use of periodical indexes for two reasons: first, the card catalogs do not include listings of individual articles; second, while it is possible to skim through many issues of a periodical and find articles on your topic, it is much more efficient to use a periodical index which directs you to a large number of articles on that topic.

This chapter describes the format in which information is presented in a periodical index. Although these indexes vary, some of the most important use a similar format.

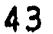

### Q. HOW DO YOU USE A PERIODICAL INDEX?

A. The following example illustrates the use of a periodical<br>index with an excerpt from the Social Sciences Index. This<br>important index provides references to articles in over 200 important index references induced articles in our 200 periodicals in the fields of psychology, sociology, anthro-<br>pology, political science, economics, and related social sciences. The illustration shows what you would find if you<br>looked up the topic, "Men," in this index.

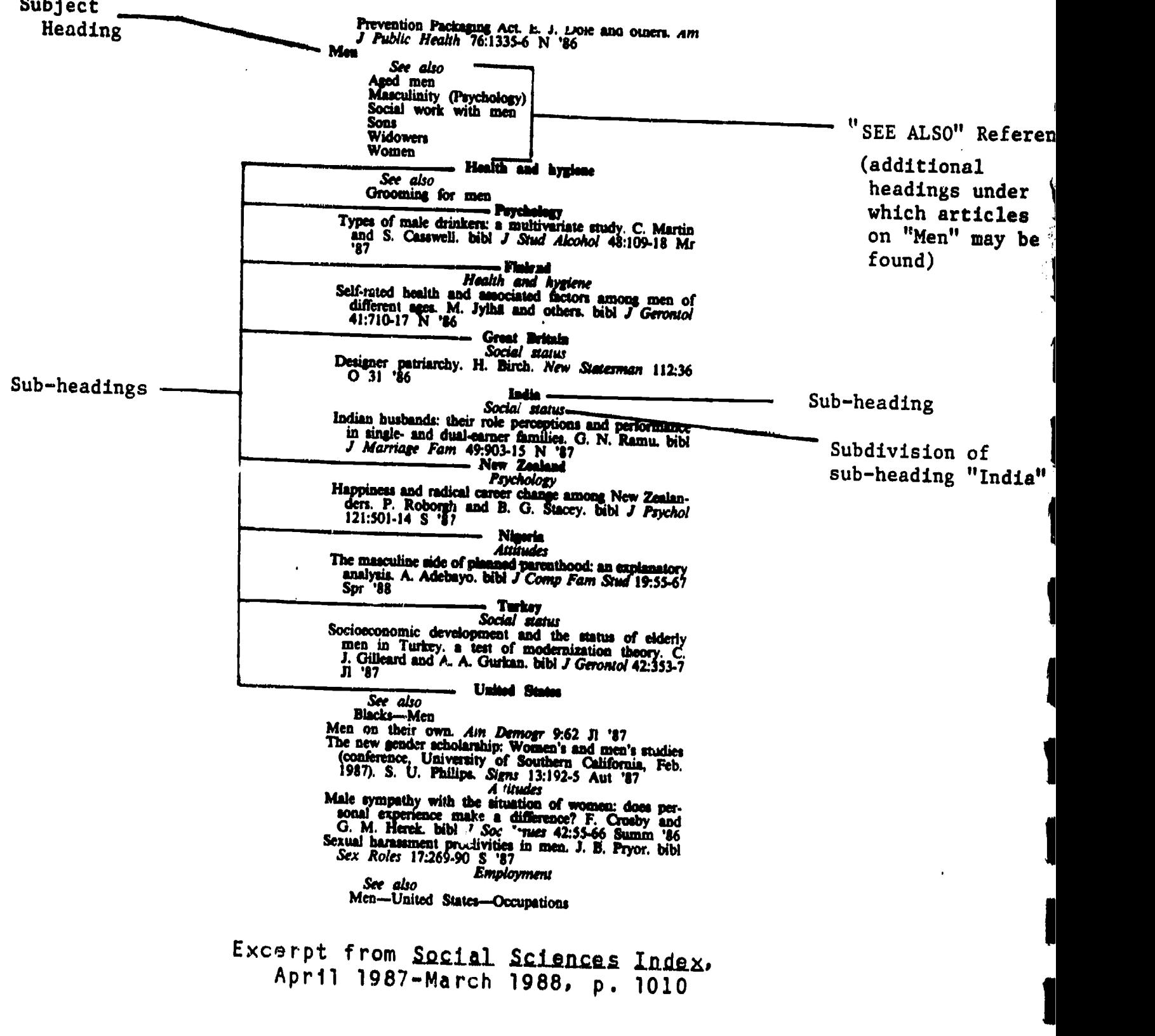

47

#### **BIBLIQGRAPHIC CITATION**

A reference which provides enough information to enable the user to identify and locate an article is called a bibliographic citation. One of the bibliographic citations listed on the opposite page is:

Self-rated health and associated factors among men of different ages. M. Jylha and others. bibl J Gerontol 41:710-17 N 186

This citation may be broken down into the following elements:

TITLE OF THE ARTICLE: Self-rated health and associated factors among men of different ages.

- AUTHORS: M. Jylha and others.<br>SPECIAL FEATURES: b (This . This indicates that a bibliography is<br>surticle.) included in
- TITLE OF THE PERIO. CAL IN ABBREVIATED FORM: J Gerontol (A list in the front of the index gives the full title of the periodical. You will need the full title to locate the periodical in the library).

VOLUME NUMBER: 41

- PAGE NUMBERS OF THE ARTICLE: 710-17 (pages 710 through 717)
- DATE OF THE PERIODICAL ISSUE IN WHICH THE ARTICLE APPEARED: N '86 (November 1986)

More on periodical index citations: concerning special features such as "bibl," there are a number of special feature abbreviations that are commonly listed in these citations. As noted above, "bibl" means that a bibliography is included in the article. Other special features are, "bibl f" (which means the article cites other works at the bottom of its pages as footnotes), "il" (illustrations such as drawings and photographs are included in the article), and "por" (pictures (or portraits) of a person are included). Special feature notes used by a particular periodical index are explained on a page of abbreviations near the front of the index in question.

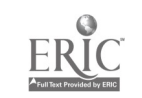

45

SOME MAIOR PERIODICAL INDEXES IN THE REFERENCE ROOM

Academic Lndex (on compact 'sc, near reference desks. Also known as Lufotrac.)

Art Index (Index Shelf 7)

「1995年の1997年の1998年の1999年の1999年の1999年の1999年の1999年の1999年の1999年の1999年には、1999年の1999年には、1999年には、1999年には、1<br>1999年には、1999年には、1999年には、1999年には、1999年には、1999年には、1999年には、1999年には、1999年には、1999年には、1999年には、1999年には、1999年には、1999年

Business Periodicals Index (Index Shelf 12)

Education Index (Index Shelf 4)

Humanities Index (Index Shelf 3)

Index to Legal Periodicals (Index Shelf 12)

Public Affairs Information Service Bulletin (P.A.I.S)

Reader's Guide to Periodical Literature (Index Shelf 1)

Social Sciences Index (Index Shelf 3)

In addition to the above, there are many other periodical indexes<br>in the Reference Room. Different periodical indexes cover<br>different types of periodicals. Some periodicals contain articles<br>that are aimed at the general pu that are almed at the general public (i.e. popular magazines such<br>as Iime, Sports Illustrated, Working Woman) experts and students in a particular scholarly or technical field<br>such as psychology, physics, engineering, or English literature. Periodicals that contain scholarly or technical anticlosure. such as psychology, physics, engineering, or English literature.<br>Periodicals that contain scholarly or technical articles are often referred to as "journals."

In terms of the list above, if you need popular articles (written<br>for the non-specialist), look in <u>Reader's Guide</u> to Periodical<br>Literature, an index to many popular American magazines. Academic<br>Index, Business Periodical a mix of popular and scholarly periodicals. The other indexes sources, covered in section III of this chapter, also tend to<br>index scholarly journals. listed above record articles from scholarly journals. Abstracting index scholarly journals.

Ask to find out about other periodical indexes in particular fields of study. Keep in mind that the science libraries, the Music Library, and the Health Sciences Library all have special periodical indexes which pertain to their subject areas.

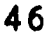

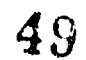

#### II. DEIERMINING\_WHETHER\_THE\_LIBRARY\_OWNS\_AN\_ARTICLE

als Holdings List. This 4 volume set of books lists the periodi-The library does not own all the periodicals cited in periodical indexes. To determine what we do own, check the Stony Brook Seri cal holdings of our library system, as well as the Health Sciences Library, with titles appearing in alphabetical order.

- Q. WHERE IS THE SERIALS HOLDINGS LIST LOCATED?
- A. The Stony Brook Serials Holdings List is located on the table behind the reference desks and at other locations throughout the library system.
- Q. HOW DO I LOOK UP THE ARTICLE IN THE SERIALS LIST?
- A. Actually, you do not look up the article itself. Instead, you look under the name of the periodical containing the article you are looking for.
- Q. IF I FIND A LISTING FOR THE PERIODICAL, DOES THAT MEAN SOME LIBRARY ON MAIN CAMPUS OR AT HEALTH SCIENCES OWNS IT?
- A. Yes. But there are a few exceptions. Some older periodicals on microfilm, and many government periodicals which are owned by the library, may not be listed in the Serials List. For more information on these titles, see a reference librarian.

Q. HOW DOES ONE USE THE SERIALS HOLDINGS LIST?

A. First, you look up a periodical title in the appropriate alphabetical volume of the Serials List. The example on the following page shows you what the entry looks like for the magazine, the New Republic.

**I** Indian State

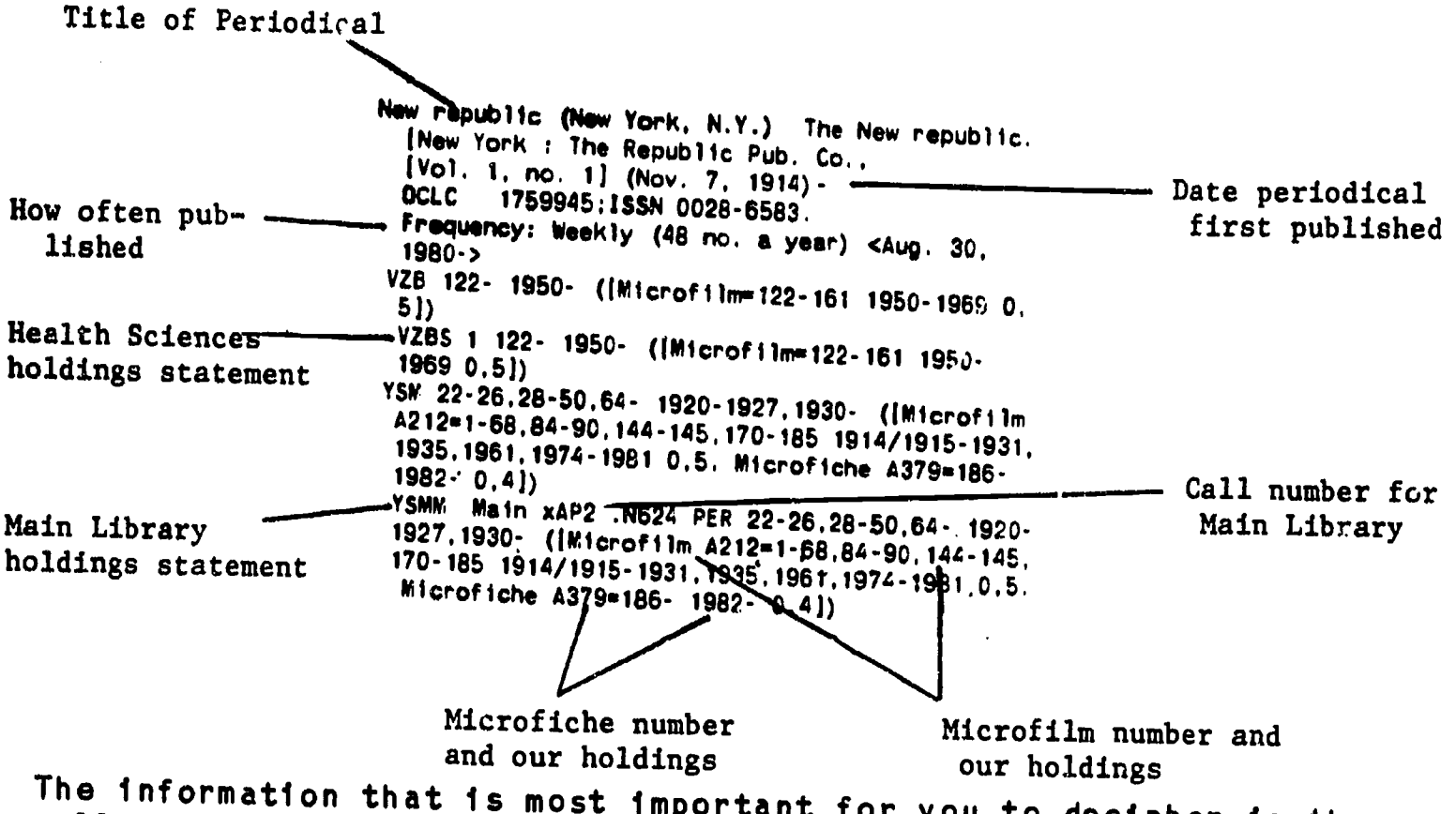

call number of the periodical and the holdings statement. Both that is most important for you to decipher is the the set of the set of the set of the set of the set of the s<br>he periodical and the boldings stat the Health Sciences Library and the Main Library own New Republic. and Hearth Sciences Library and the Main Library own New Republic.<br>The Main Library's holdings are in bound volumes, microfilm, and microfiche. We have scattered bound holdings until 1930, from<br>which time we have every year in bound volumes. They are all<br>shelved under the call number xAP2.N624. (1930- means 1930 shelved under the call number xAP2.N624. (1930- 1995)<br>to date). We also have scattered holdings in microfilm through 1981. The microfilm number is A212. From 1982 on we have New<br>Republic on microfiche as well as in bound volumes. The micro-<br>fiche number is A379.

- Q. WHERE DOES ONE GO TO FIND NEEDED PERIODICALS?
- A. Once you lave the call number, you go to the stacks to find<br>the periodical that you are looking for. Recent issues<br>(i.e. the current year) are kept in the Current Periodicals<br>Reading Room. Microfilm and microfiche holdi

is<br>P

Ş.

#### III. ABSTRACTING SOURCES

- Q. WHAT IS AN ABSTRACTING SOURCE?
- A. An abstract is a summary. An abstracting source is a reference book that contains many summaries of research and other writings in a particular field. Some common titles of abstracting sources are Esychological Abstracts, Women's Studies Abstracts, and Sociological Abstracts. These sources are similar to periodical indexes in that they tell you what articles have been written on topics and where the articles appear. As with periodical indexes, they provide you with both author and subject approaches to their listings. But they differ from periodical indexes in the following ways:
	- 1. Abstracting sources contain summaries of writings; periodical indexes do not.
	- 2. In addition to citing periodical articles, abstracting sources may include listings for such items as books, dissertations, and research reports.
	- 3. Abstracting sources are usually divided into three major sections: a subject index, an author index, and a collection of abstracts.
- Q. HOW DO I USE AN ABSTRACTING SOURCE TO FIND MATERIAL ON MY TOPIC?
- A. The search method is a four-step procedure. For example, suppose you are tiging to find information about the impact of dormitory life on college students and you want to use Psychological Abstracts as a source:
	- Step 1. Consult the index volume for a particular year (the word "index" appears on the spine). Under the subject heading "Dormitories" appear entries for items on that topic. (See example on following page.)

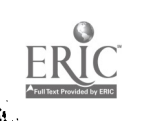

49

(Excerpt is from the subject index of <u>Psychological Abstracts</u>,<br>vol. 74, 1987)

Subject Heading-commitories<br>friendships, overseas vs native college students, England, 14089 Item Listings<br>issues & services, college residence hall staff, 20364 The Listings<br>
problems in training to use developmental theory to support Abstract<br>
Numbers practice, undergraduate residence hall staff,  $32928$ reality therapy, enforcement of residence hall regulations, college students referred for rule violations, 20373 education programs, college students in residence halls, 26692'<br>Dorsal Horns electrical stimulation of diencephalon, EPs in lumbar dorsal horn neurons & cardiovascular responses associated with defense rem tion, cats, 30667 intrathecal morphine  $\&$  electrical stimulation of  $A \& C$  fibers vs natural stimulation or fiber recentive fields. dorsal horn nocicco-Step 2. As shown above, each entry is followed by an abstract number. After you have chosen the items that interest you, go to the corresponding<br>book of abstracts (same year, same volume). Abstracts are arranged by number. Use the abstract number from the subject index to locate the abstract. Author's Name Abstract Number 20373. Mattimore-Knudson, Russell S. Olerthern Illinois U. De Page Numbers Kalb) Using Reality Therapy as a judicial officer in a residence Journal Title,<br>hall situation. Journal of Reality Therapy, 1982(Fal), Vol 2(1), Journal Title,<br>11-14. -Discusses the use of Reality Therapy (RT) nall situation. Journal of Reality Therapy, 1982(Fal), Vol 2(1), 2011 national discusses the use of Reality Therapy (RT) as a general Date, Volume counseling method in a college or university residence hall situation. Mumb counseurs method in a college or university residence hall situation Number, Issue Num-<br>and as a method to help students in these residence halls deel with  $b \in r$ rulee and regulations imposed on them by the administration. The present author's use of RT as a teaching model in counseling 164 undergraduates referred for rule violations is examined.<br>20374. Mawet, J. P. (Ctr Psycho-Médico-Social Libre I, Verviers, Belgium) Market... Marketing... ou l'Importance de la<br>Demande de type individuel pour l'action des Centres P.M.S.<br>(Market, marketing: or The importance of individual demands<br>for PMS center activities.) (Fren) Bulletin et d'Orientation, 1985(Apr-Jun), Vol 34(2), 76-86. ---Discusses the function of psycho-medico-social (PMS) centers and their relationship with sechools. It is emphasized that the centers fulfill an important psychoeducatio

NH) Toward a different way of knowing: Informal assessments<br>of gifted children. Pointer, 1986(Win), Vol. 30(2), 50-54.<br>-Suggests informal techniques that can be used to assess the<br>state of withed children, including interv

- Step 3. Copy down the full bibliographic citation for each item (author, title of book or title of article and journal, date, and, if applicable, volume number and pages).
- Stap 4. To determine if the library owns a journal article, look in the Stony Brook Serials Holdings. List under the name of the journal. If the citation is for a book, check the Author-Title Catalog under the author's name or title.

#### Mara\_an\_Ahattaata

1. Some abstracting sources like Child De alopment Abstracts put their indexes and abstracts for one volume in one book. Some others, like Esychological Abstracts, are bound so that the indexes and abstracts for a given volume are in separate books. Keep this in mind when using abstracting sources.

2. Abstracting sources often include an issue number notation in their citations (more so than do periodical indexes) . The issue number follows the volume number, sometimes in parentheses. In the example on page 50 from Esychological Abstracts, the article cited is in the *igurnal* of Reality Therapy, in issue  $\#1$  of volume 2, Fall of 1982, on pages 11 through 14.

Most periodicals publish one numbered volume per year which is comprised of several separate issues. The number of issues that are included in a periodical volume varies with the periodical. Some periodicals publish once per week, some are monthly, some are published every two or three months, etc. Not all periodicals number their issues, either. Some identify an issue with a date (e.g. Jan. 23, 198S), a month (e.g. June), or a season (Fall). Still others use any of the above, plus a number.

#### SOME MAJOR ABSTRACTING SOURCES IN THE REFERENCE ROOM

Abstracts in Anthropology (Ref GN1.A15) Abstracts of English Studies (Ref PE1.A16) America: History and Life. (Ref E171.A4) Criminal Justice Abatracts (Ref JV6001.C67) Environment Abstracts (Ref GF1.E553)

51

 $5\phi$ 

SOME MAIOR ABSTRACTING SOURCES (continued) Higher Educition Abstracts (Ref LB2343.C6) Historical Abstracts. (Ref D299.H52) International Political Science Abstracts (Ref JA36.I5) Pollution Abstracts (Ref xTD 180.P66) Esychological Abstracts (Index Snelf 2) Resources In Education (Index Shelf 3) Sociological Abstracts (Index Shelf 12)

CHAPTER SIX REVIEW QUESTIONS Answers to questions are on pages 56-57.

- 1. A magaz e is a popular periodical, aimed at the general<br>public. True or False
- 2. A periodical which is scholarly or technical is often referred<br>to as a "journal." True or False
- 3. Periodical indexes list articles that have appeared in maga- zines and journals. True or False
- 4. A periodical index that lists articles that have appeared<br>only in popular American magazines is
- 5. The card catalog lists journal articles that are owned by the Stony Brook libraries. True or False
- 6. The Social Sciences Index lists articles that have appeared in popular magazines. True or False
- 7. In the example on the next page, (from Readur's Guide to Periodical Literature, 1987), how many articles are cited?
- 8. In the same example, what other headings are you directed to for related articles?
- 9. In the same example, under what complete subject heading is the last article listed?

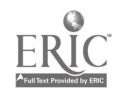

#### EXAMPLE FROM READER'S GUIDE

H

**Fences** See also

See also<br>
Hedges<br>
Snow fences<br>
3 wood fences. il Workbench 43:32-7 JI/Ag '87<br>
10 tips make fence building easier. R. F. Jordan. il

Home Mech 83:55-6 My 87<br>Build a fence that's a feature. il South Living 22:96+<br>Ap '87

First-class fence (board-and-lattice fence and moon gate)<br>E. Thompson and E. Thompson. it *Pop Mech*<br>164:98-102+ Je '87

Iron fences from plain to fancy. it *Better Homes Gard*<br>- 65:66 Ap '87<br>Lattice screen also opens (carport and parking area)

il South Living 22:189 N '87<br>Modular fence built in the workshop. il Sunset 178:120<br>Mr '87

Panels for spa privacy and for a changing room. ii<br>
Sunset 179:102 11 87

Planter fences and pergolas. A. W. Lees. it Pop Sci<br>
231:72-4 Ag '87<br>
Trellis and screen for front-yard privacy. it Sunset<br>
179:138-9 O '87

History<br>Good fences. A. O. Boulton. il Am Herit 38:90-5 F/Mr<br>- '87

10. In the example, what is the title of the 3rd cited article?

What is the abbreviation of the magazine that it is in? \_ How woul d you determine what the full magazine title is?

emalifan ilin jawani komiwa makin kooffation tingka kindini kindini maan jalim Uurtim kooffati ku finim tanimi maanamana maan, alimu jamana alimulo. What is the volume?  $\frac{1}{1}$  The page numbers?<br>The issue?  $\frac{1}{1}$  The issue? The issue?  $\Box$ damelmils damelmilse damelmilse van de <sup>O</sup>

- 11. In the example, what special feature does each article have?
- 12. In the example, what is the title of the 5th cited article?

What is the abbreviation of the magazine that it is in? How would you determine what the full magazine title is?

What is the volume? \_\_\_\_\_. The page numbers? The issue?  $\frac{1}{1}$   $\frac{1}{1}$ 

- 13. The are a number of different periodical indexes in the reference room. True or False
- 14. Periodical indexes tell you what journals the 1 ibrary owns. True or False

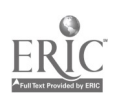

- 15. Academic Index is issued in annual cumulative volumes with monthly paper updates. True or False
- 16. In order to find out if a periodical article you wish to look<br>at is owned by the library, you need to look up the<br>unabbreviated name of the periodical in the Stony Brook<br>Serials Holdings List. True or False
- 17. The Serials Holdings List is a set of books kept on a table behind the reference desks. True or False
- 16. You cannot tell if a magazine is in the Health Sciences Library from the Serials Holdings List. True or False
- 19. The Serials Holdings List does not list any of our magazines on microfilm or microfiche. True or False
- 20. In the example below, an entry from the <u>Serials Holdings List</u><br>is reproduced. What is the title of the magazine? When was it first published? \_\_\_\_\_\_\_ How often is it published? When was it published?

Newsweek. (Los Angeles, Calif., etc., Newsweek, Inc., etc.) v. 1- Feb. 17, 1933- OCLC 1760328:1SSN 0028 -9604. Frequency: Weekly <, Dec. 31, 1984-> Absorbed: Today Feb, 27, 1937 V26 (Retains current year.) VZBS 1 (Retains current year.) YSN 73- 1969- ((Microfilm A127= 1-68,73-98 1933-1966,1969.1981 0.5. Microfiche A14.69- 72,99- 1967- 1968,1982. 0,4)) YSMN Main xAP2 .N6772 PER 73- 1969-((Microfilm A1270 1-68,73-98 1933.1966,1969- 1981 0,5. Microfiche A14169-72,99- 7967-1968, 1982- 0,4)) 0

- 21. The Health Sciences Library has the magazine 'listed above from 1969 to date. True or False
- 22. Which library on the main campus has this title?
- 23. The holdings statement says that we have a copy of this magazine in paper format from "73 1969- ." What does this mean'? \_\_\_\_\_\_\_\_\_\_\_\_\_\_\_\_\_\_ Ilamelm0
- 24. Abstracting sources include summaries of items that are cited. True or False

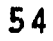

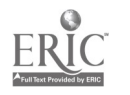

 $\mathcal{A}^{\mathcal{C}}$ 

- 25. Abstracting sources only cite books. True or False
- 26. Abstracting sources do not have an author approach. True or Falsc
- 27. When using an abstracting source, you determine what abstract number(s) to look under by first consulting the ...

Mo We We be he had how do has no limit y the Nime Limit in the Nimm of the Nimm in the Nimm Man and Nimm ammommamm. In the Nimm on the Nimm omommamm and the Nimm of The Nimm of The Nimm of The Nimm of The Nimm ammommamment

- 28. The example below is from <u>Psychological</u> Abstracts, 1987. Who is the author of the cited article? What is the number of the volume being cited? \_\_\_\_\_ What is the issue number? What is the abstract number?
- 29. The illustration is an example of what you would find if you were looking in the author index section of the source. True or False

#### EXAMPLE FROM <u>PSYCHOLOGICAL</u> ABSIRACIS

#### several fundamental criteria.

14863. Crosby, Rochelle L. (U Washington School of Nursing, Seattle) Community care of the chronically mentally III. Journal of Psychosocial Nursing & Mental Health Services, 1987(Jan), Vol 25(1), 33-37. Presents a predictive theory for helping the chronically mentally ill adapt to community living. The theory proposes that structure (i.e., social norms, a clear statement of comportment expectations, support, ongoing guidance, increasing the awareness of normative reality, clearly defined norms for behavior, adjustment to the most basic of these norms) will facilitate adaptation to community living. This theory needs to be tested for its predictive value, but it is offered as an Initial step in the development of approaches in the therapeutic management of the chronically mentally ill.

#### PRACTICUM EXAM QUESTIONS

On the Practicum Exam, you may be asked questions such as the following:

1. Using Reader's Guide to Periodical Literature, can you find articles about Vice President Quayle? Can you identify all the bibliographic elements (e.g. author of article, title of article, date, etc.) within the citations? How would you go about finding these articles in the library?

2. Using the Social Sciences Index can you find articles on economic conditions in Sweden? Can you identify all the bibliographic elements within the citations? How would you go about finding these articles in the library?

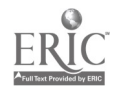

V., ∤

Do you know what to do with cross references that are given<br>periodical indexes such as the <u>Social Sciences Index</u>? in periodical indexes such as the Social Sciences Index?

Can you identify subject headings, subheadings, and cross references in periodical indexes?

5. Using the Stony Brook Serials Holdings. List, can you determine if the library owns a particular volume of a magazine (e.g. volume 45 of Mation). Where in the library would you go for this volume?

6. Using Child Development Abstracts, find a recent article about<br>autism (or some other topic), and provide the following informa-<br>tion:

subject heading used to find article reference<br>item number of reference<br>author(s) author(s)<br>article title<br>journal title volume number, issue number, date, page numbers

Determine if the article is available in the library. If it is,<br>indicate its call number and where you would find it.

7. Using one of the abstracting sources listed on page 51 of<br>this chapter, find an article on the history of education in the<br>United States. Identify all the bibliographic elements in the<br>citation. How would you determine

ANSWERS TO REVIEW QUESTIONS-- LBR 150 CHAPTER 6. Numbers in parentheses are relevant pages in this workbook. 1. True (p.43, middle; p.46, middle)<br>
2. True (p.46, middle)<br>
3. True (p.1)<br>
4. Raaderis Guide to Periodical Literature (p.46)<br>
5. False (p.43, middle)<br>
6. False (p.44; p.46, bottom)<br>
7. 11 (pp.44-45)<br>
8. Hedges, Snow Fen

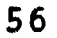

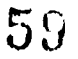

```
10. (continued)
    96+ means the article begins on page 96 and continues on
      subsequent non-consecutive pages.
    April issue
    1987
11. illustrations (p.45, bottom)
12. Iron fences from plain to fancy (pp.44-45)
    Better Homes Gard
    Look in front of the index for the pages that list the
      abbreviations and full titles of the periodicals being
      indexed.
    vol. 65
    page 66 only.
    April issue
1987<br>13. True (p.46)
13. True (p.46)
14. False. Use the Stony Brook Serials Holdings List (pp.47-48)
15. False (p.46, top)<br>16. True (pp.47-48)
16. True (pp.47-48)<br>17. True (p.47, top
            (p.47, top)18. False. You can. (p.47, top; and p.48)
19. False (pp.47-48)
20. Newsweek (pp.47-48)
    February 17, 1933 (first published)
    weekly
21. False (p.48)
22. The Main Library (p.48)
    Microfilm A 127
23. The bound volumes owned by the library start with volume 73,
      1969 and we have it through to the present with no breaks
in the run. (p.48)<br>24. True (p.49, top)
24. True (p.49, top)<br>25. False (p.49, midd
25. False (p.49, middle)<br>26. False (p.49, top)
             (p.49, top)27. The subject index or the author index (pp.49-51)
28. Rochelle L. Crosby (p.50)
    vol. 25
    issue 1
    abstract \#1486329. False (p.50)
```
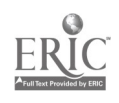

naz<br>N

 $60<sup>°</sup>$ 

 $\mathbf{v}$ 

### CHAPTER SEVEN NEWSPAPERS

After reading this chapter you will have an understanding of:

- the scope of the newspaper collection at Stony Brook
- how to find articles on specific topics in these newspapers
- how to interpret citations from the New York Iimes Index

#### INTRODUCTION

C.

È.

The Stony Brook Library has a very large collection of newspapers. It currently receives dozens of papers from all over the United States and around the world. In addition, the library owns many newspapers from past years including a large collection of early American newspapers dating back to colonial times, and a Collection of several hundred radical and protest papers from the 1960's to the present. The New York Iimes is in the library from its first appearance in 1851 and the limes of London from its first issue in 1785. All of our newspapers, except for those dating from the last several months, are on microfilm. The most recent ones are kept in Current Periodicals. A list of currently received newspapers can be seen in Current Periodicals and the Reference Room.

Modern U. S. newspapers cover much more than just news stories. For a long time, papers have offered additional features such as book reviews and articles on music, drama, art, and sports. More recently, many papers have been publishing sections which have a magazine style format. Articles in these sections deal with topics such as health, entertainment, interior decorating, nutrition, local history, finance, and family. Many papers also offer the reader literary works and biograPhical articles. The New York Times and Newsday are two newspapers which contain both news stories and a wide array of feature articles.

#### NEWSPAPER\_INDEXES

Newspaper indexes enable the reader to pinpoint the location of an article within a particular paper. Several major papers have their own index. Newspaper indexes list articles by subject or under a person's name. The index tells you the date of the article as well as the page and column that it begins on. The New York Limes Index gives a summary of the article as well.

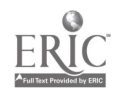

Newspaper indexes in the Stony Brook Library, and the dates for in the Government Documents Section of the library on the second floor above the Reference Room. which they are available, are listed below. They are all located<br>in the Government Documents Section of the library on the second<br>floor above the Reference Room.

Christian Science Monitor Index (1960 to present)

Chicago Iribune Index (1972 to present)

Los Angeles Iimes Index (1972 to present)

National Newspaper Index (covers latest three years. Microfilm format. Indexe: Lulua. (covers latest three years. Microfilm format. Indexes five newspapers: <u>New York Times</u>, Mall Street<br>Journal, Los Angeles Times, Christian Science Monitor, and<br>Mashington East.)

New York Iimes Index (1851 to present)

Official Index to the Iimes of London (1906 to present)

Mashington Post Index (1971 to present)

Wall Street Journal Index (1958 to present)

Q. HOW IS A NEWSPAPER INDEX USED?

A. To answer this question, we will be using three examples<br>from the New York Times Index. The New York Times Index from the New York limes Index. The New York Times Index.<br>provides readers with the following types of subject beadprovides readers with the following types of subject head-<br>ings:

> Regular headings ("weather," "chemistry")<br>Geographical names ("United States," "Bolivia") Grganization names ("United Nations," "General Motors")<br>Personal names ("Reagan, Ronald", "Springstein, Bruce")

Example 1.

In the first example, (see following page), the subject heading we<br>are illustrating is "Ferrets." The three paragraphs which appear<br>under this heading summarize and cite articles that have appeared<br>in the <u>New York Iimes</u> that follow have all been reproduced from the 1987 volume of the

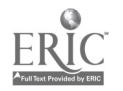

 $\mathbf{r}$ 

FERRERO, PETER. See also<br>Retail Stores and Trade, Mr 1 Retail Stores and Trade, Mr 1 Subject Heading-- INSIETS Director of a Soviet 200 offers through New York<br>
Zoological Society to 1 md six Siberian ierrets to widdlife<br>
officials in US for breeding of nearly extinct black-footed<br>
Scientists are working on experimental breeding<br>
E nearly extinct black. "Sited ferret; they will also study six<br>Siberian ferrets sent tiom Russia recently to help them learn<br>more about how furrets breed; biologists hope to raise Section 3, page 4, column 4 enough black-footed ferrets in raptivity to introduce young<br>animals to wild in prairie dog iv ns; drawing (M), Ap 14 Captiv black-footed ferret at Sybille Wildlife Research<br>Institute in Wyoming gives birth to six babies, raising hopes<br>Je 11, 14, 2:4 about 'svorld's rarest mammal from extinction (M), Section 3, page 3, column 1 PERRE'/TI FRED. Sap wice

The first article is about a Soviet zoo lending U.S. wildlife officials six Siberian ferrets for breeding purposes. The "(S)" indicates that the article is short in length, which means that it runs no more than one-half column of a page. (The Index also uses the symbol "(M)" to indicate medium length articles which are more than one column but less than two, and  $W(L)$ " to indicate longer articles that exceed 2 columns.) The date and pages of the first article are signified by the symbols:

> Mr<sub>3</sub>, III, 4:4 March  $\overline{3}$   $\overline{9}$   $\overline{9}$   $\overline{9}$   $\overline{9}$   $\overline{9}$   $\overline{9}$   $\overline{9}$   $\overline{1}$   $\overline{1}$   $\overline{1}$   $\overline{1}$   $\overline{1}$   $\overline{2}$   $\overline{1}$   $\overline{2}$   $\overline{1}$   $\overline{2}$   $\overline{1}$   $\overline{2}$   $\overline{1}$   $\overline{2}$   $\overline{1}$   $\overline{2}$ Section

Note that the year is not included in the citation, because it is understood that the year is that of the volume you are using.

Beginning with the 1976 New York Iimes Index, many citations include a Roman numeral. The Roman numeral stands for the section of the paper in which the article appears. This arrangement is fairly straightforward for the Sunday paper because its sections are numbered 1, 2, 3, etc. However, in the daily editions (Monday through Saturday), the paper identifies its four<br>sections by the letters "A, " "B, " "C, " and "D." For these sections by the letters  $^nA$ ,  $^n$   $^nB$ ,  $^n$   $^nC$ ,  $^n$  and  $^nD$ ,  $^n$ editions, the Roman numeral "II" in an article citation stands for Section B, "III" for Section C, and "IV" for Section D. If there is no Roman numeral in the citation, the article appears in the first section of the paper, no matter whether it is the Sunday Iimes or the daily edition.

The second and third paragraphs in our example above summarize two subsequent New York Limes articles on the ferret breeding experiment. The first article contains a drawing and appeared in in the paper on April 14th; the second article appeared on June 11th.

One very important aspect of the arrangement of this index is that the paragraphs under a subject heading list the articles in the order that they appeared in the paper (i.e. chronological order) . This format is reflected in the example above.

61

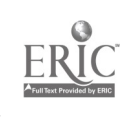

The subject heading in the second example is "Farmers."

Subject heading <br>
Agriculture. Ja 1.4.14.31. F 4.8.10.12.16.19.25.26.28. Mr 10.<br>
22.23. Ap 1.5.7.10.19.26. My 1.15.17.30. Je 4.5.9.15.20.21.<br>
25. Jl 1.5.6.19, Ag 1.7.9.15. S 2.3.5.7.13.20.22.29.30. O 8.<br>
11.12,25,27. N 1.1

þ,

ł

In this kind of presentation (which is very common in the index)<br>no articles are actually being cited. Instead, the index is<br>telling you to turn to the heading "Agriculture " and look under<br>that heading for articles listed 4, 14, 31, Feb that heading for articles listed in the paragraphs for January 1, 4, 31, Feb 4, 8, etc. Each one of these paragraphs lists an article about farmers. (See illustration below.)

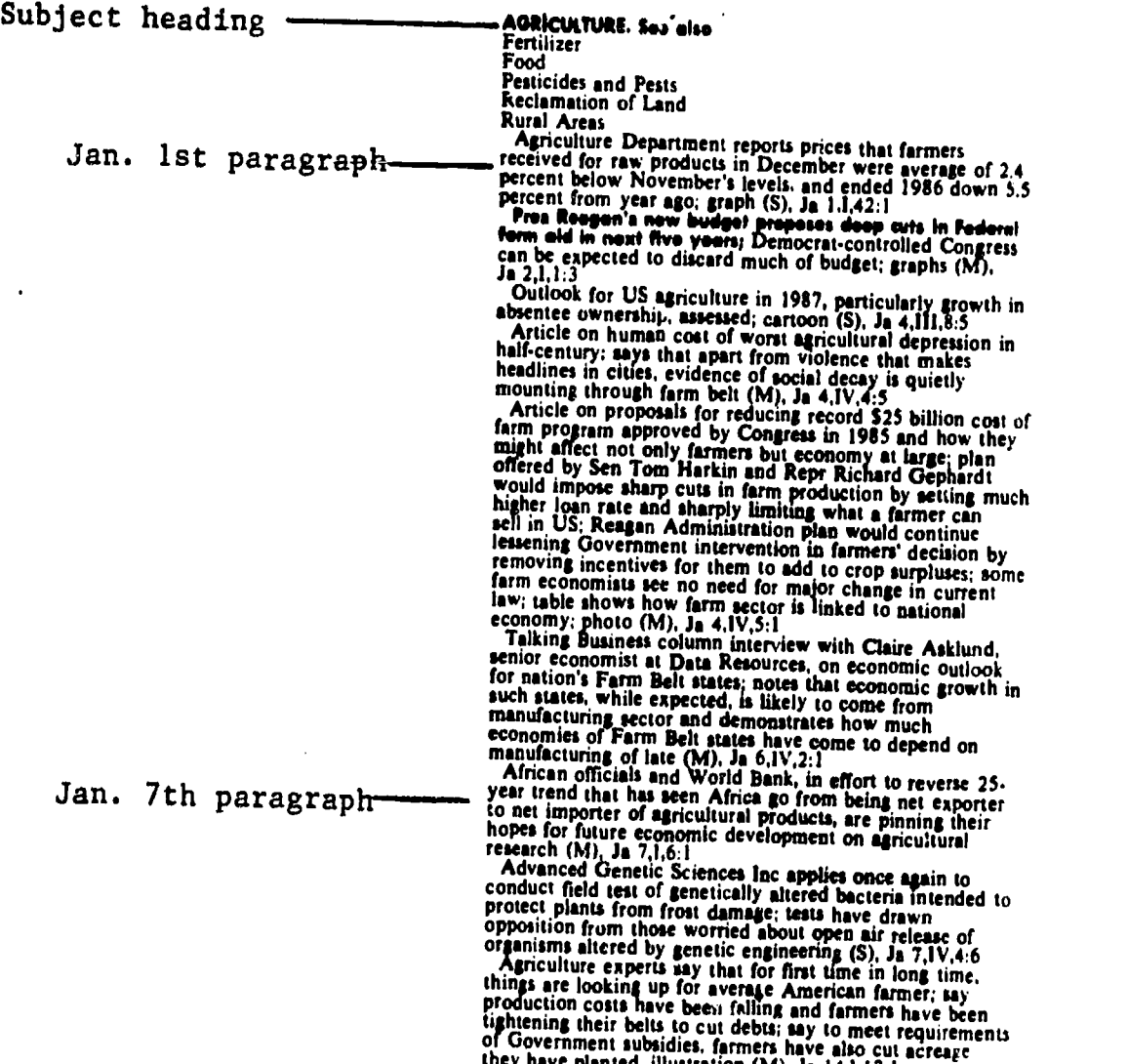

they have planted, illustration (M), Ja 14,1,12:1<br>American Farm Bureau Federation pres Dean Kleckner

Example 3.

**Read** 

The subject heading in the third example is "Wetlands". The format that follows under the heading is another standard kind of presentation in the  $N$ . Y. Times Index.

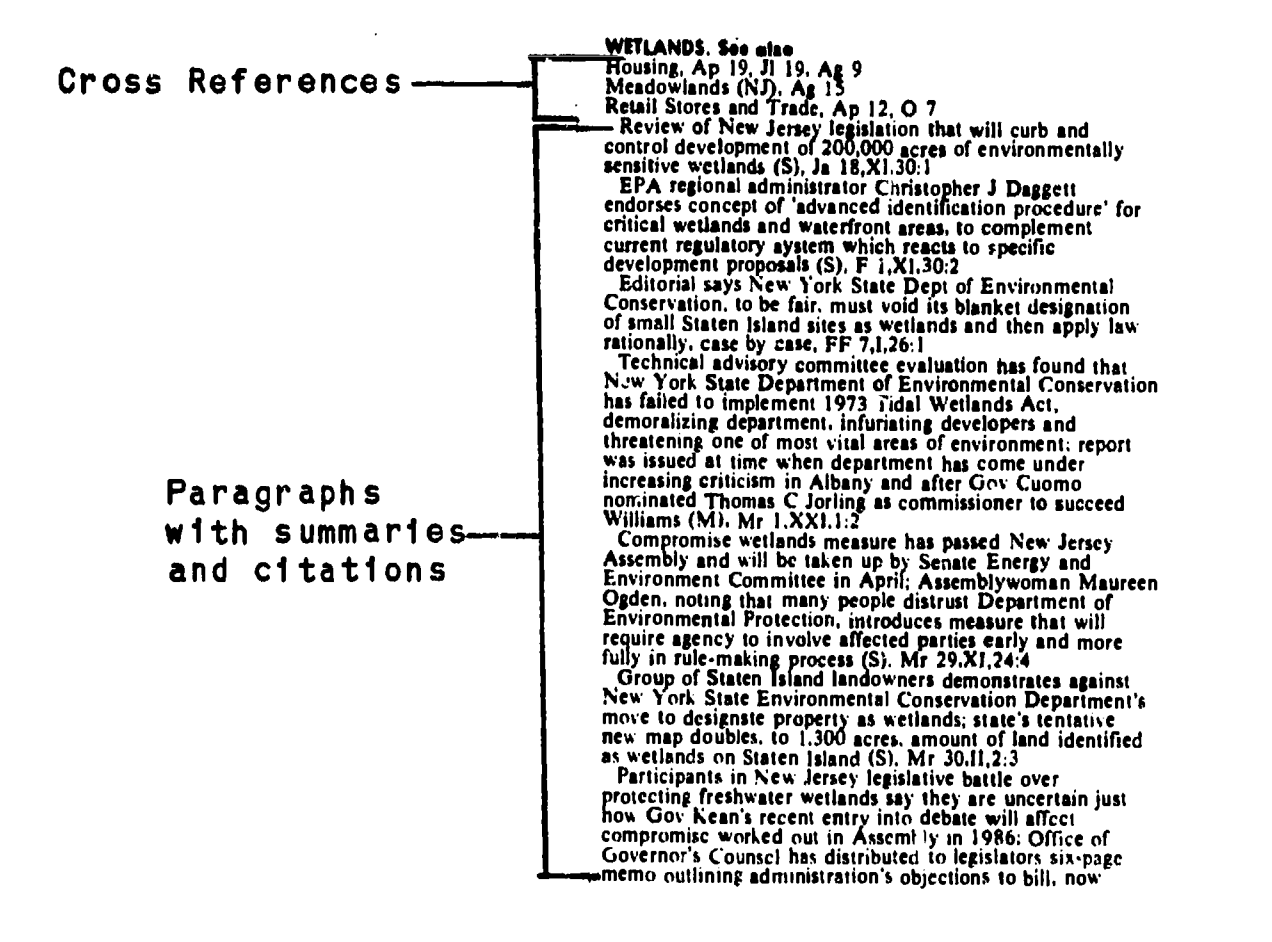

The first part of this format is a listing of cross-references to other headings and paragraphs which contain citations to articles that deal (at least in part) with wetlands. The second section lists paragraphs in chronological order which give summaries of, and citations to, articles about wetlands.

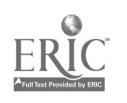

- Q. AFTER FINDING CITATIONS TO NEWSPAPER ARTICLES IN THE INDEXES,<br>HOW DOES ONE ACTUALLY OBTAIN THE NEWSPAPER?
- A. Get the microfilm call number of the newspaper by looking under the name of the paper in the microforms card catalog, which, like the newspaper indexes, is located in the Govern-<br>ment Documents Section. Take down the call number (e.g. the call number of the New York Limes is "Microfilm A7"). Go to the Microforms Area at the other side of the room with the call number and the newspaper dates that you need. The person on duty will help you find the microfilm and demonstrate how to use the microfilm machines for reading and<br>photocopying.

### More\_on\_Newspaper\_Indexes

A problem with newspaper indexes in paper format is that they are always at least a couple of months out of date and therefore impossible to use for very recent events. The following indexes produced either in microfilm or computer format are usually more

Academic Index, available in the Reference Room on compact<br>disc. Essentially an index to magazines and journals, it also indexes the latest three months of the New York Times.

National Newspaper Index, latest three years on microfilm<br>reader, located in the Government Documents section. Indexes five newspapers: New York Limes, Wall Street Journal, Los Angeles<br>Iimes, Christian Science Monitor, and Washington Post.

Newsday has a paper index which covers the period 1977 to 1984, and then only Long Island news and events. From 1985 to date, it is available as a computer data base. Ask at the Reference Desk for information on how to use this service.

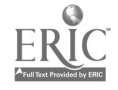

#### SUMMARY

 $\mathbb{R}^2$ 

The 1 ibrary has a large collection of newspapers, both foreign and U. S.

Several major American papers are part of this collection, including a full run of the New York Times from 1851.

now spaper indexes, such as the New York Times Index, are used to get exact citations to articles. Newspaper indexes in our library are listed on page 60.

The most recent issues of newspapers received are in Current Periodicals. Earlier years of papers are on microfilm and can be obtained in the Microforms Area.

#### CHAPTER SEVEN REVIEW QUESTIONS Answers to questions are on page 66.

1. The 1 ibrary owns a collection of American radical newspapers from the 1960's. True of False

- 2. The library owns the entire run of the New York Limes. True or False
- 3. We receive newspapers only on microfilm. True or False

4. Newspaper indexes are never up-to-date in their coverage. True of False

5. In the example below (from the 1987 New York Times Index), examine the January 23rd paragraph. Where in the paper does this article appear? Give complete information including date, section number, page and column. How long is the article?

**FOSTER CARE**<br>Norwich. Conn, office of state's Department of Children<br>and Youth Services has received \$182,500 grant from:<br>Federal Department of Health and Human Services to set<br>up foster homes for troubled youngsters and assistance for both foster parents and natural families of youngsters (M), Ja 4,XXII1,15:1

New York State officials say they have offered to help<br>New York City find foster homes for growing number of<br>healthy babies in hospitals who are awaiting placement,<br>but city says state's proposals are inadequate (M), Ja 18

New York City Human Resources Administration says it<br>is investigating deaths of two babies who died ahortly after<br>being placed in separate foster homes by Angel Guardian<br>Home. Roman Catholic organization in Brooklyn (M),<br>J

Editorial holds city and state officials in New York must<br>atop their finger-pointing and make concerted effort to find<br>foster parents as soon as possible for 160 'boarder babics'<br>languishing in city hospitals. Ja 24,1,26:

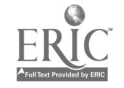

- 6. Aside from the <u>New York Limes Index</u>, name two other indexes which list articles published in that paper.
- 7. What information does the example below from the New York Iimes<br>
Index give you?

PORT LAUDERDALE (FLA). See siso<br>Colleges and Universities, Mr 13<br>Culture, Ag 30<br>Drug Traffic, N 19<br>Liver, F 14 medicine and Health, J1 6<br>Murders and Attempted Murders, My 24<br>Parks and Other Recreation Areas, N 15,22

### ERACIICUM\_EXAM\_QUESTIONS

On the Practicum Exam, you may be asked questions such as the

1. Using the <u>New York Iimes Index</u>, show that you can find<br>articles on solar energy development. Can you interpret the in this library? citations for these articles? How would you locate the first one

2. Can you do the same things you did in question 1. this time<br>using the National Newspaper Index?

3. Look at the Los Angeles Iimes Index. 'Can you find an article<br>on actor Robert Duvall? What is the date and page number of the<br>article? Does the library own the actual article?

ANSWERS TO REVIEW QUESTIONS -- LBR 150, CHAPTER 7 (Relevant workbook pages appear in parentheses.)

- 1. True (p.59, Introduction)<br>2. True (p.59, Introduction)
- 2. True (p.59, Introduction)<br>3. False (p.59. Introduction)
- $3.$  False (p.59, Introduction)<br>4. False (p.64. middle)
- 

4. False (p.64, middle)<br>5. January 23rd, 1987, section 2. page 5, column 2. The article

- 
- is medium length (signified by the (M)). (p.61)<br>6. Academic Index or National Newspaper Index. (p.64, middle)<br>7. If you looked under the heading "Fort Lauderdale (FLA)" you<br>would be referred to seven other headings. Under

#### CHAPTER EIGHT

### OTHER APPROACHES TO RESEARCHING CURRENT AFFAIRS

After reading this chapter you will be able to do the following:

- Use news digests to obtain summaries of current world events
- Use annual compilations, such as almanacs and yearbooks, to quickly find factual information: records, and statistics
- Locate biographical information about notable contemporary figures

These skills, along with those you have learned in chapters 6 and 7, will help you in your research in current affairs.

#### INTRODUCTION

The documentation of current national and international activity has produced a flood of data available almost instantly through radio, television, and computerized information retrieval systems. Events are quickly recorded and seemingly converted into history shortly after they occur, and the changing roster of names connected with such newsworthy events is incorporated into the body of available information on current affairs. For the individual who is seeking information in the library on current issues,' events, and personalities, the search can be widespread because of the wealth of recorded data and the different forms it can take. Knowing just what kinds of information are included in each of the sources in the library's collection can help you to identify those resources that will be most helpful to you.

#### THE NEWS DIGEST

News digests offer broad summaries of recent events that have appeared in the media. If background information on an event is what you need, then this kind of source may be even more appropriate than a newspaper index.

Two news digests in the Reference Room are:

Eacts on Eile (Ref D410.F3) Keesing's Contemporary Archives (Ref D410.K4)

These are issued weekly. The coverage they offer on a particular<br>subject is in the form of a summation or general survey of the<br>topic as reported in a number of national and foreign newspapers<br>and magazines. Digests are of

### O. HOW IS A NEWS DIGEST ARRANGED?

A. The weekly digests are classified (arranged in broad subject<br>categories) and include a subject index which cumulates<br>throughout the year. All the issues for a given year are<br>collected in a looseleaf binder with the inde

Subject Heading

lst article is about a dump, Feb. page 106, se  $column 1 (10)$ 

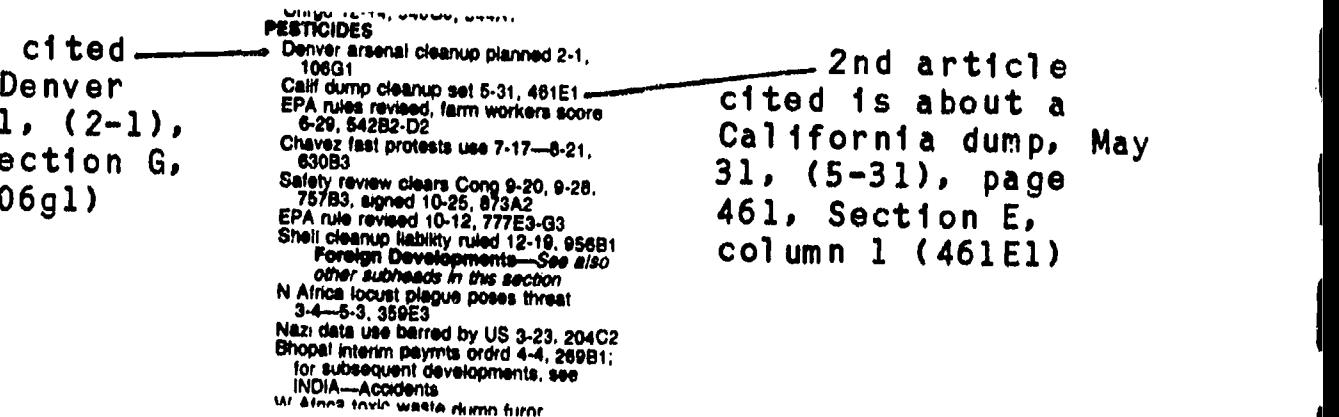

Excerpt of 1st article as it appears on p. 106, section G, column 1.

 $\mathbf{F}$  dollars by 1992 to satisfy the new require-

#### Environment

Denver Arsenal Cleanup Planned. A 12- year plan costing SI billion or more to clean up a hazardous waste site at the federally owned Rocky Mountain arsenal near Denver was filed with the federal<br>court in Denver Feb. 1. [See 1983, p.

G 949B3)<br>Under the plan, Shell Oil Co. would help<br>the Army finance the cleanup, paying \$330 the Army finance the cleanup, paying \$330 million to \$380 million of the estimated costs of \$750 million to S1 billion or more. The agreement would settle a federal lawsuit brought against Shell in 1983 under the federal Superfund law.

Shell manufactured pesticides on ar-

 $70$ 

106

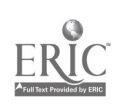

 $\phi_{\rm{max}}$ 

A third important news digest is:

Congressional Quarterly Weekly Reports (Ref JKI.C15)

This source summarizes the news being made in the "nitcd States Congress. It includes background articles on all the issues being ansidered for legislation, information on congressmen and .enators, and their voting records. It is published on a weekly basis and has cumulative subject indexes, including an annual index at the end of the year.

#### ALMANACS AND YEARBOOKS

ĶN.

Almanacs and yearbooks are annual compendiums of miscellaneous information. They have subject indexes, but their format, organization, and content vary from one source to another.

The following two almanacs contain timely articles on current events, statistics, and brief histories of countries:

World Almanas and Book of Easts. (Ref AY67.N5 W7; reference desk) Information Please Almanac (Ref AY64.155; reference desk)

The next three works (yearbooks), provide the reader with more in depth coverage of countries than almanacs do. Historical surveys are given for each country along with information about its ruler, constitution, type of government and economic system, population, education, commerce and industry, agricultural output, media facilities, banking and military establishments.

Statesman's Yearbook (Ref JA51.S7; reference desk) Europa Yearbook (Ref JN1.E85; reference desk)  $Political$  Handbook of the World (Ref JF37.P62)

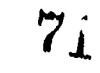

### BIOGRAPHICAL INFORMATION

The following sources exist specifically for helping the re-<br>searcher locate current biographical information about well-known<br>people in various celds. Just a handful of the many titles in<br>the Reference Room that can be us

Biography Index (Reference Room, Index Table 7) contains re-<br>ferences to biographical material appearing in books and<br>periodicals. The following is an example of a listing of ref-<br>erences from <u>Biography</u> Index (Sept. 1986

Suikharov, Andrel Dmitrievich, 1921-, Russian physicist<br>Barnathan, J. Vowing to fight on (interview) por Newsweek<br>109:17-18 Ja S '187 Bassow, Whitman. The Moscow correspondents; reporting<br>on Russia from the Revolution to Glasnost. Morrow<br>1988 p237.9+ bibl it pors<br>Bierman, J. The Sakharovs go home. it pors *Macleans*<br>99:15 D 29 '86 Bonner, Elena. Alone together. Knopf 1986 269p

Four items are cited in this example (two books and two magazine

Biography Index is a very useful source because it lists writings<br>on thousands of individuals, living and deceased. Note, however,<br>that is does not itself provide biographical information, other<br>than a person's full name,

The following reference books contain biographical information.

Current Biography (Ref CT100.C8; current biography section) offers lengthy articles on prominent figures in entertainment, politics, sports, business, the arts, and literature.

Contemporary Authors (Ref PN771.C584; literary criticism section) provides information on current authors in many fields and from various countries.

Directory of American Scholars (Ref LA2311.C32; current biography section) American Men and Women of Science (Ref 0141.A47; current biography section) Both of these sources provide brief biographical data on United<br>States professors.

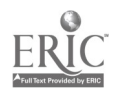

70

 $\frac{m}{l}$
Politics in America (Ref JK1010.P64; current biography section) has lengthy articles about members of Congress, including their voting records.

Who's Who in America (Ref E663.W5612; current biography section) includes biographical data on those individuals who are considered by its editors to be the most prominent men and women in their respective fields.

### MAGAZINE ARTICLES

In the state of the

1

The following three periodical indexes (already alluded to in Chapter 6) are useful for finding magazine articles on current affairs:

<u>Academic Index</u> (An easy to use micro-computer information source located on a table near the reference desks. Also known as Infotrac.)

Public Affairs Information Service. Bulletin. (P.A.I.S.) (Index Table 6)

Reader's Guide to Periodical Literature (Index Table 1)

## COVERAGE OF CONTROVERSIAL ISSUES

Editorial Research Reports (Ref H35.E35). This title analyzes controversial issues, provides arguments for and against, and includes bibliographies. A few of the topics covered in its 1989 edition are managing hazardous wastes, approaches to dealing with terrorism, the growth of the elderly population in the U.S., birth control, aids, combatting scientific fraud, ''he right to privacy, Joint custody of children.

# WHAPIER EIGHT REVIEW QUESTIONS<br>Were to questions and the contractions

Answers to questions are on page 74.

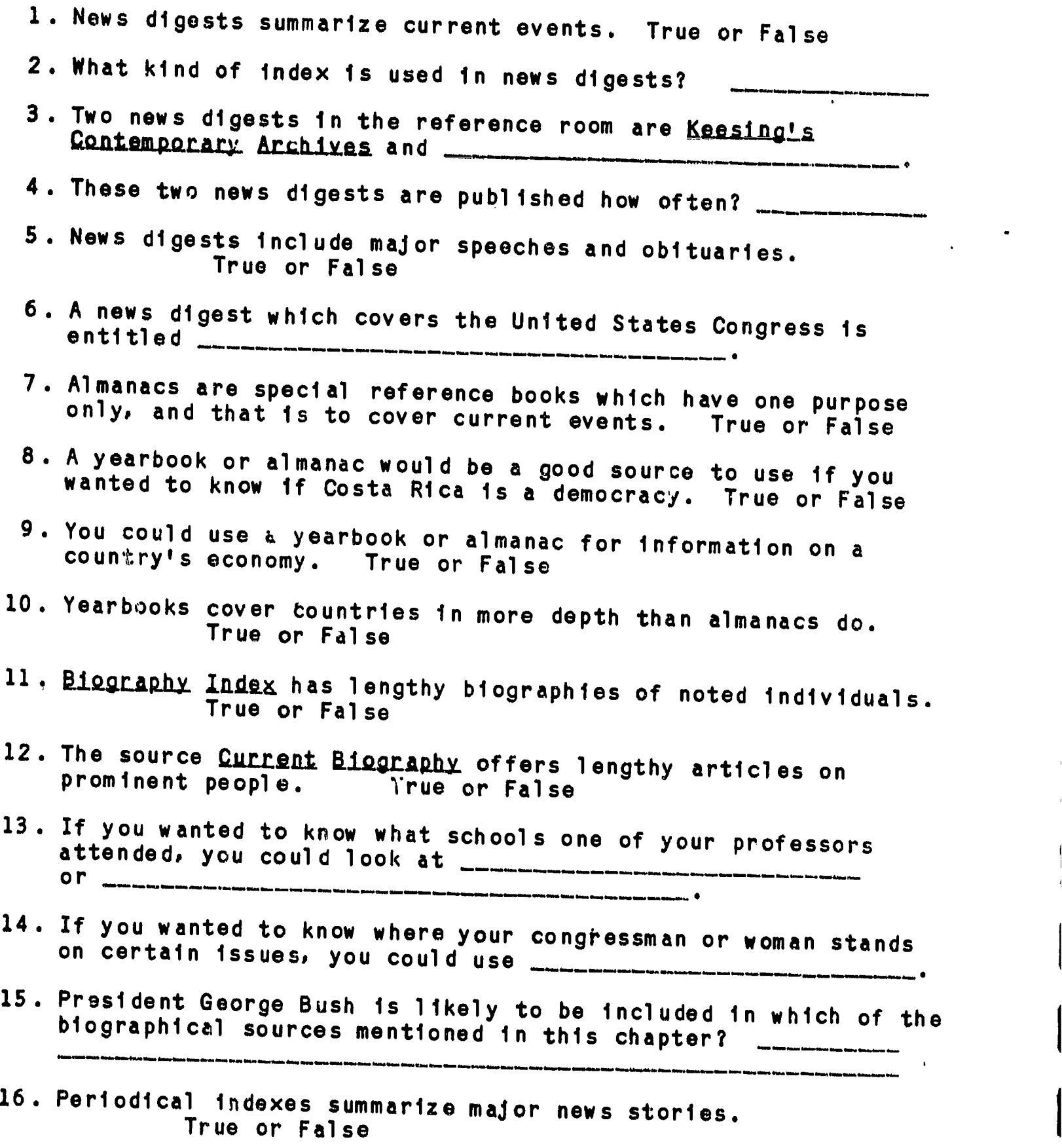

ERIC

 $7<sub>4</sub>$ 

- 17. The periodical index mentioned in this chapter which is a computer is called
- 18. Editorial Research Reports summarizes editorials from major newspapers. True or False

#### **PRACTICUM EXAM QUESTIONS**

K.

On the Practicum Exam, you may be asked questions such as the following:

1. Using a news digest, find articles on a current famine in some part of the world.

2. Use one of sources in Chapter 8 to find a listing of last years Nobel Prize winners.

3. Using a biographical source, find information about the life of Chevy Chase, entertainer.

4. Using a biographical source, find information about the author E.L. Doctorow.

5. Using one of the sources mentioned in Chapter 8, find a listing of biographical writings about Vice President Dan Quayle.

6. Find an article in Editorial Research Reports that presents arguments for and against nuclear disarmament.

7. Using the Congressional Quarterly Weekly Reports, determine if Congress is engaged this year in holding public hearings on welfare reform.

8. Using one of the Chapter 8 sources, find an article on the history and current political situation in Nicaragua.

ANSWERS TO REVIEW QUESTIONS--LEIR 150 CHAPTER 8. (Numbers in parentheses are relevant pages in this workbook) 1. True (p.67, bottom)<br>
2. A subject index (p.68, middle)<br>
3. Eacts on Eile (p.67, bottom)<br>
4. weekly (p.68, top)<br>
5. True (p.68, top)<br>
6. Congressional Quarterly Meekly Reports (p.69, top)<br>
7. False (p.69)<br>
8. True (p.69 10. True 11. False (p.70)<br>12. True (p.70) 13. Directory of American Scholars or American Men and Women of<br>... Science (p.70) 14. Politics in America (or the Congressional Quarterly Weekly<br>Reports) (pp .71 and 69)<br>15. Biggraphy Index, Current Siography, Who's Who in America (pp.70-71)<br>16. False (chapter 6, and p.71, middle)<br>17. <u>Academic Index</u> (also known as Infotrac) (p.71, middle)<br>18. False (p.71, bottom)

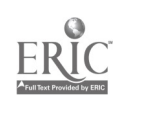

#### CHAPTER NINE

#### GOVERNMENT DOCUMENTS

After reading this chapter you will know:

- what a government document is
- the variety of documents in the Stony Brook Library
- How to use the Monthly Catalog and the Government Documents Catalog Service to locate documents in this library

#### INTRODUCTION

/

1999 - Paul Barnett, amerikansk konstantinsk politiker<br>1991 - Johann Barnett, amerikansk politiker<br>1991 - Johann Barnett, amerikansk politiker<br>1992 - Johann Barnett, amerikansk politiker<br>1993 - Johann Barnett, amerikansk p

/

I we have been a send of the second the particulations of rederary state, local, and foreign governments and of intergovernmental Government Documents are publications issued by or for a government body or agency. They include the publications of federal, I County (N.Y.) are all government documents. organizations such as the United Nations. Publications issued by the United States Government, the State of New York, and Suffolk

1 Government documents are a valuable resource because they contain detailed information on a wide range of social science topics. Many times government documents contain unique information that cannot be found elsewhere. Television and newspapers often announce such information as the monthly rate of unemployment or a recent decision of the United States Supreme Court. The original source of this information is United States government documents. In conducting research it may be necessary to use government documents to find valuable information contained in the publications of such agencies as the State Department, the Federal Election Comm. ssion or a body such as the United States Congress.

#### EXAMPLES\_OF\_MAJOR\_TYPES\_OF\_FEDERAL\_GOVERNMENT\_DOCUMENTS

Subject Reports - These are the detailed reports on topics of current interest in such areas as public policy, foreign affairs, and the political process. Thousands of subject reports are issued each year by the United States government and its agencies. An example of a recently published subject report is: Absentee Lating: Lasues and Options issued by the Federal Election Commission in 1987.

Laws of the United States - The laws passed at each session of Congress are collected into an official version entitled United States Statutes at Lange.

Congressional Record - The verbatim record of the daily proceedings cf the House and Senate, including debates and speeches, are contained in this publ ication, which is issued each day the Congress is in session.

Congressional Hearings - These are texts of public meetings held<br>by congressional committees to gather information on specific political issues. They contain transcripts of the testimony of be experts, federal administrators, interest group spokesmen, and witnesses representing different sides of an issue. Witnesses may se experts, regeral administrators, interest group spokesmen, and<br>other concerned parties. An example of a recent bearing is issai Issues that Arise When Color is Added to Eilms Originally Proparties. An example of a recent hearing is: Legal<br>2 When Color is Added to Films Ontainalius December daadda fuur arise when wolor is added to Eilms Originally Pro-<br>duced, Sold, and Distributed in Black and White. This bearing held before the Senate Committee on the Judiciary on May 18, 1987.<br>Congressional Reports - Reports are issued in conjunction with

specific pieces of legislation being considered by a committee.<br>They contain detailed analyses of the political issues included in the proposed the proposed legislation. An example of a congressional report<br>is: Balanced Budget Constitutional Amendment: report of the Com-<br>mittee on the Judiciary, United States Senate, on S.J. Res. 225,<br>together with supplemental, a mittee on the Judiciary, United States Senate, on S.J. Res. 225,<br>together with supplemental, additional, and minority yiews.<br>Issued by the Committee in 1985.

Congressional Committee Prints - These publications usually reports on a particular topic completed by a committee's staff as a means of briefing committee members on the background of an issue. These research means of prieting committee members on the background of an issue.<br>These research reports are often compilations of prior legislation<br>on an issue. A recent committee print is: <u>A Compilation of Job</u> of members of the Senate C eg Laws which was compiled in 1987 for the use<br>Senate Committee on Labor and Human Resources.

United States Reports - This is the official publication of United<br>States Supreme Court decisions which includes the opinions of all<br>the justices on each case heard by the Court.

Consus Reports - Publications of the Census Bureau often include<br>the most in-depth statistics to je found on a topic. Many census<br>reports contain detailed statistics on the social and economic<br>characteristics of the popula

# GOYERNMENI DOCUMENIS IN THE STONY BROOK LIBRARY

The Government Documents Section is located on the second floor of<br>the Reference Room in the Main Library. Most of the publications<br>housed here are from one of the four following government<br>sources: the United States feder

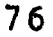

The Stony Brook Library is a federal depository which means that we automatically receive certain publications from the government free of charge. That's something over 70,000 items per year. These documents are "deposited" in our library to be available for public use. Most are located in the Documents Section. Other possible locations are the main stacks, Reference Room, Microforms, and any one of the science libraries. The majority of these documents are not listed in the card catalog, and so you will need to use the Monthly Catalog or the Government Documents. Catalog Service on compact disc, both located in the Documents Section, to identify and locate United States government documents at Stony Brook.

#### THE MONTHLY CATALOG

Since its inception in 1895, the Monthly Catalog has been the main source for identifying United States government documents. Each monthly issue contains a list of all documents processed by the Government Printing Office in that month. At present, Stony Brook<br>receives two versions of the <u>Monthly Cataloo</u>. One is the printed receives two versions of the Monthly Catalog. catalog received in book form and the other is a computerized version received on compact disc. You will learn how to use the print version of the Monthly Catalog in this section and the computerized version, called the Government Docum nts Cataloo Service (GDCS) in the list section of this chapter.

Some of the most important features of the printed Monthly Catalog are listed below:

Basic Arrangement - The Monthly Catalog is divided into several different sections. The main section of the catalog lists each document and includes author, title, publication date, and issuing agency. Each publication is assigned a unique Monthly Catalog entry number and appears in the main section of  $MC$  in chronological order by this number.

Indexes - The remaining sections of the Monthly Catalog consist of numerous indexes. Some of the more important ones are the author index, the title index, and the subject index. These indexes give you the Monthly Catalog number which you can use to find a complete reference to the document in the main section. The indexes are located at the back of each monthly issue. Upon the completion of a year, the monthly indexes are cumulated into an annual index.

Depository Items  $-$  The main section of the Monthly Catalog contains the complete reference to each document. If this reference includes a black dot, it means that the document is a "depository" item. Depository items are sent free to depository

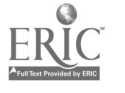

libraries. References which do not include a black dot are "non- depository" items and must be specially requested by libraries wishing to receive them.

# How to Use the Monthly Catalog

If you are doing research in the social sciences, you may want to use government documents and will therefore need to use the Monthly Catalog to locate them. For documents from July 1976 to the present, you will be able to use the Government Documents Catalog Service (a computerized version of the Monthly Catalog)<br>but for documents issued at an earlier date you will need to use the printed Monthly Catalog. You may also need to use the printed Monthly Catalog if the computer is not available or if you go to a library which has only the printed version of Monthly Catalog.

The following example (from the 1987 volume) illustrates how to use the printed Monthly Catalog to research a topic. Let us say that your topic is United States government policy on terrorism. topic. You would like to find out if there is a recent report on this

Step 1. You look in the subject index volume of the Monthly<br>
Catalog and find the heading "Terrorism - Government<br>
Policy - United States." There are four titles listed<br>
under this heading. You may choose to further invest

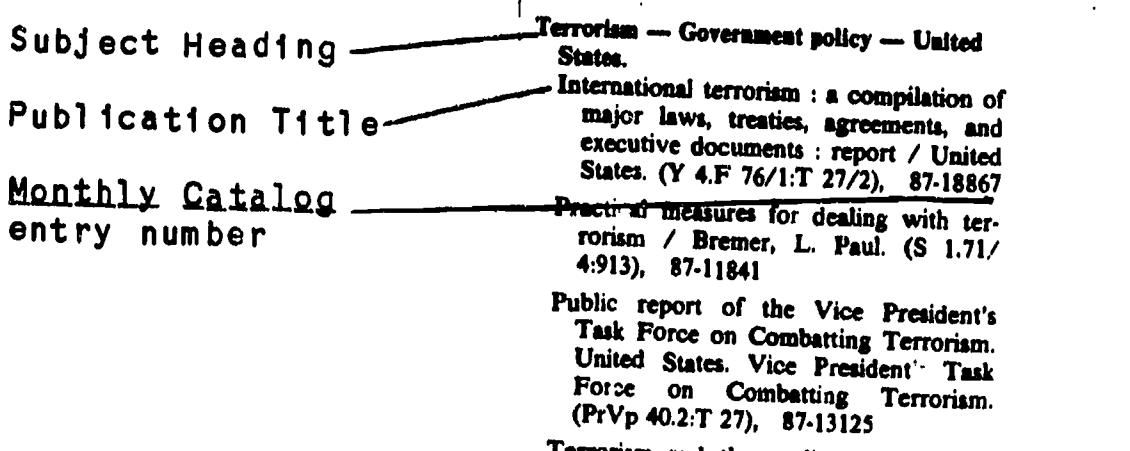

Terrorism and the media / Bremer, L. Paul. (S 1.71/4:986), 87.17192

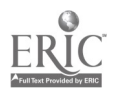

Step 2. You decide to look at the third tille. Make a note of the Monthly Catalog entry number for this publication (87-13125) and locate the full reference to this publication in the main section of the Monthly Catalog for 1987. (See excerpt from main section reproduced below.)

Monthly Catalog 87-13125 entry number PrVp 40.2:T 27 nited States. Vice President's Task Force on Combatting Terror-Superintendent of public report of the Vice President's Task Force on Combat-<br>Documents number Terrorism. — Washington, D.C. : The Task Force : For sale by the Supt. of Docs., U.S. G.P.O., [1986] ii, 34 p. : ill. ; 28 cm. Shipping list no.: 86-704-P. "February 1986." Oltem 851-J S/N 040 000-00494-7 @ GPO \$3.25<br>
Terrorism -- Government policy -- United States. I. Title. Author $ext{F1e}$  T  $ext{10.432.U55}$  1986 86-601389 363.3/2/0973 /19 OCLC 13301798 Black dot indicating that this is a "depository" item Step 3. Take down the following information from the full reference in the main section: - name of the author (United States. Vice President's Task Force on Combatting Terrorism) - title of the publication (Public Report of the Vice President's Task .....) - the Monthly Catalog entry number (87-13125) - the Superintendent of Documents number (PrVp 40.2:T 27) - note whether the reference includes a black dot (Black dot means it is a depository item; no dot means a non-depository item) Go to the librarian at the documents desk with the Step 4. above information. She or he will help you find where the document is located in the library.

 $8<sub>1</sub>$ 

# GOVERNMENI DOCUMENTS CATALOG SERVICE (GDCS)

The <u>Government Documents Catalog Service</u> (GDCS) is the computer-<br>ized version of the Monthly Catalog. It contains exactly the same Catalog Service contain: information as the Monthly Catalog. just in a different format. United States government documents processed by the Government<br>Printing Office from June 1976 to the present month, all on one<br>compact disc. The contents of the GDCS represent over twelve<br>years of printed Monthly Catalogs. Monthly Catalog.

Some of the important features of GDCS are described below:

## Menu-Driven System

<u>GDCS</u> allows you to search many years of the <u>Monthly</u> Catalog at one that it is a menu driven suctor which were entitly Catalog at one time. It is a menu driven system which means that on each screen there is a list of options (or a "Menu") fo r you to choose from. Ine "main menu" is the starting point or the first screen of the<br>search process. The menu is located on the left hand side of each screen and consists of ten boxes labeled Fl through F10. (See illustrations on pages 82-84). These boxes "tunction keys" located on the left hand side of the also labeled Fl through F10. left hand side of each represent the de of the keyboard and

# Function Keys

Each function key represents a single process or "function"<br>carried out by the computer. At each step of your search, differ-<br>ent optio≤s will be lieted as ... ent optio s will be listed on the menu. Th ree of the most important boxes on the main menu are Fl, F2, and F3. These three boxes represent the main indexes to all the do cuments listed in the G.D.C. Fl which is labeled "Find by Author" is the a<br>F2, which is labeled "Find by Title" is the title in<br>which is labeled "Find by Subject" is the subject in<br>searches on <u>GDCS</u> begin with the main menu and most w using one of these three function keys. Each function key represents a single process or "function" GDCS. Fl which is labeled "Find by Author" is the author index. title index. F3, ubject index. All nd most will begin by

#### Enter Key

One of the most important keys is the "enter" key located on the near right side of the keyboard. This operates also as a type of function key in that it allows the computer to carry out the next logical step in the search

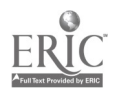

 $8\%$ 

## Full References

GDCS contains full references to each document listed. These references all start with the Superintendent of Documents number on the first line. The second line always contains the entry number which is the unique number assigned to each item in the Monthly. Catalog. Other parts of the full reference are the author, title, issuing agency and number of pages. You must look at the full reference to get all the information needed to locate a document in our library.

#### Depository Item

Unlike the Monthly Catalog. GDCS does not have black dots indicating whether a document is depository or non-depository. Instead, the desgination "DEP ITEM" is placed on the far right of the screen in the list of documents in the subject index. If it does not say "DEP ITEM" and there is just blank space, then the document is non-depository.

#### How to Use GDCS

Helpful Hints

Searches are conducted using the function keys to choose options from the menus located on the left hand side of the screen. It is helpful to know that function key F9 is usrally designated the "help" key and may be used if you are unsure what to do next at any point in your search. Function key F10 is usually designated "start over" and will bring you back to the main menu where you started your search. Directions on how to proceed at each point are usually printed at the bottom of each screen.

See next page for illustration.

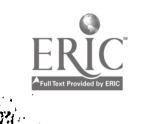

Illustration

Let us say that your topic i press the F10 key the main menu or our topic is "Elections in El Salvador." First,<br>to make sure you are at the main menu. (See<br>"start" screen reproduced below) .

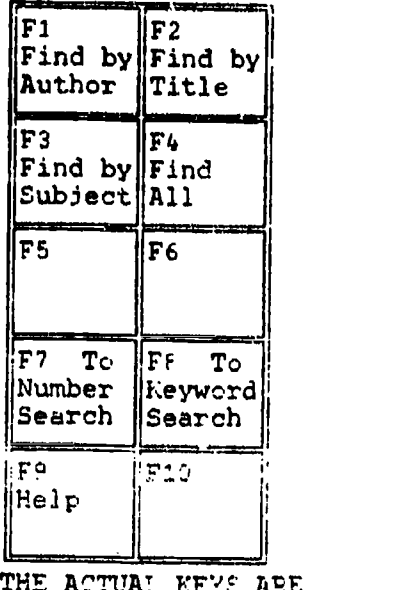

THE ACTUAL KEY5: ARE LOCATED ON THE LEFT SIDE OF THE KEYBOARD

GOVERNMENT DOCUMENTS CATALOG SERVICE (GDCS) GPO Index on CD-ROM

Welcome to

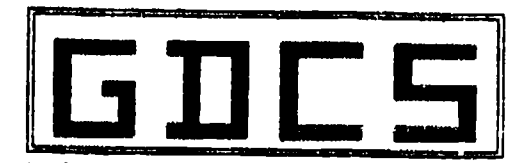

An index to all Government Documents Catalogued by the Government printing office from June 1976 to the present month

Felect a function key to begin !<br>Copyright 1987, 1988 by Auto-Graphics, Inc. IMPACT/GDCS Software Version 5.03 (03/89)

Since you are searching for documents on a particular subject, you<br>choose option F3 labeled "Find by Subject" and depress function<br>key F3 on the keyboard. You will then be requested to type in<br>your subject on a screen whic

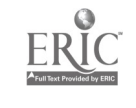

Type in your request and press the "Enter" key

F1 ||F2 || F3 ||F4 ||  $F5$  || $F6$  $F7$  ||F8 To || F9 F,0 Help Start Prior Step F6 || Clear **||** Line Keyword | S Search Over

Ķ.

SUBJECT:elections--el salvador

You type in the heading "elections - el salvador" exactly as it appears here. If you make a typo, press the F6 key to erase your mistake. When you have typed in the heading correctly, depress the "enter" key on the right side of the keyboard to start the search.

GDCS will respond to your request by showing you a list of subject headings like the one reproduced below. If there are documents on your subject, the heading will be in this list. There will be a pointer, shaped like an arrow head, blinking on and off immediately to the left of your heading. The right hand column tells you the number of documents on this topic listed in <u>GDCS</u>. Depress the "enter" key to see a list of these documents. The resulting screen appears at the top of the next page.

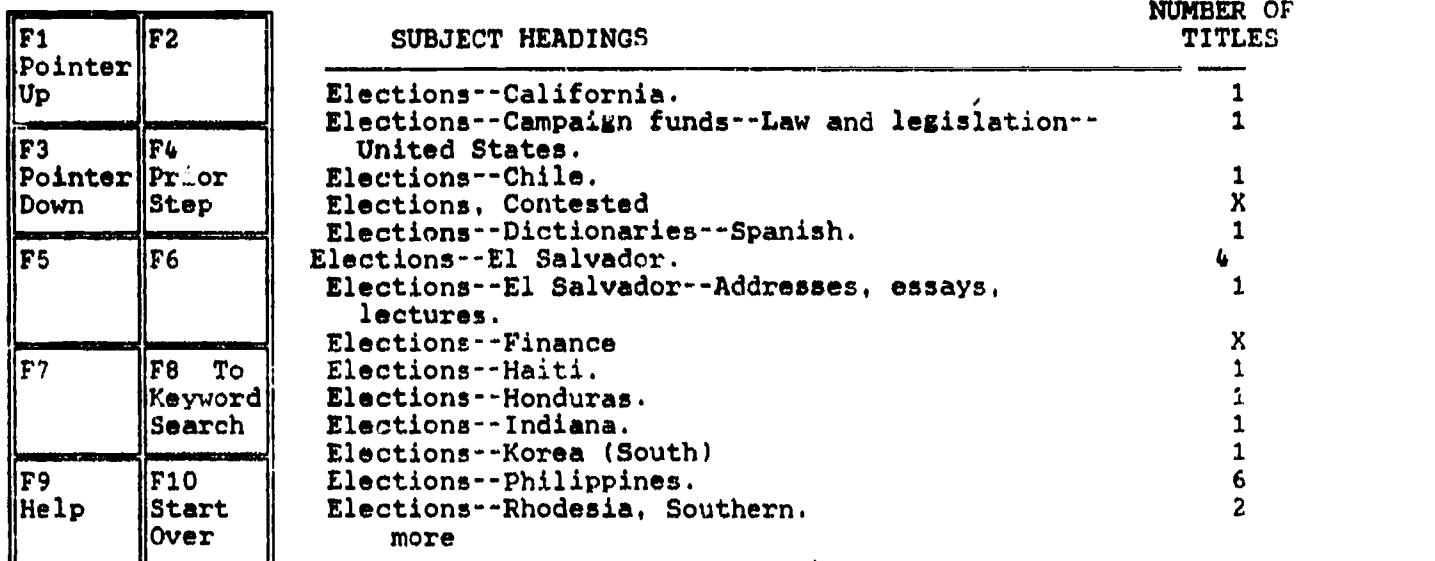

Move the pointer to an individual heading and press the "Enter" key if you wish to see additional detail; or select a function key

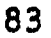

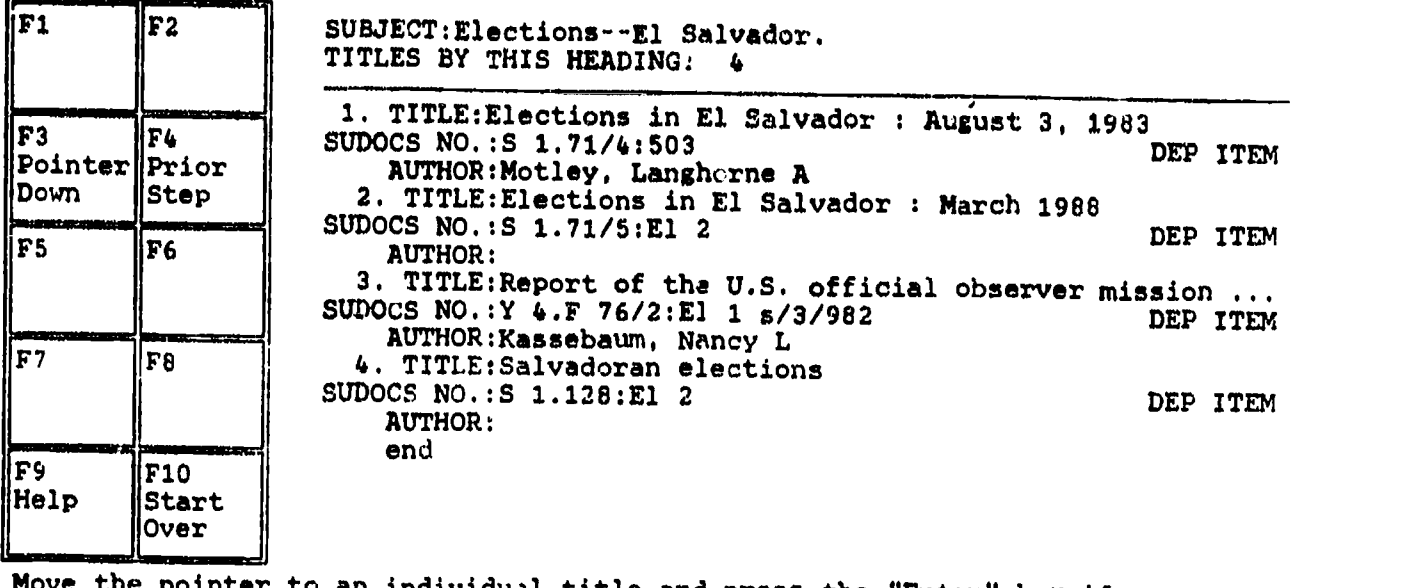

title and press the "Enter" key if you wish to see full detail; or select a function key

The screen above shows short entries for four documents listed for<br>the subject "Elections - El Salvador." Note the "DEP ITEM" in the<br>right hand column across from each entry designating each document<br>a "depository item". L document. Make sure the pointer is immediately to the left of the<br>number 1 and depress the enter key. You will get the following<br>screen.

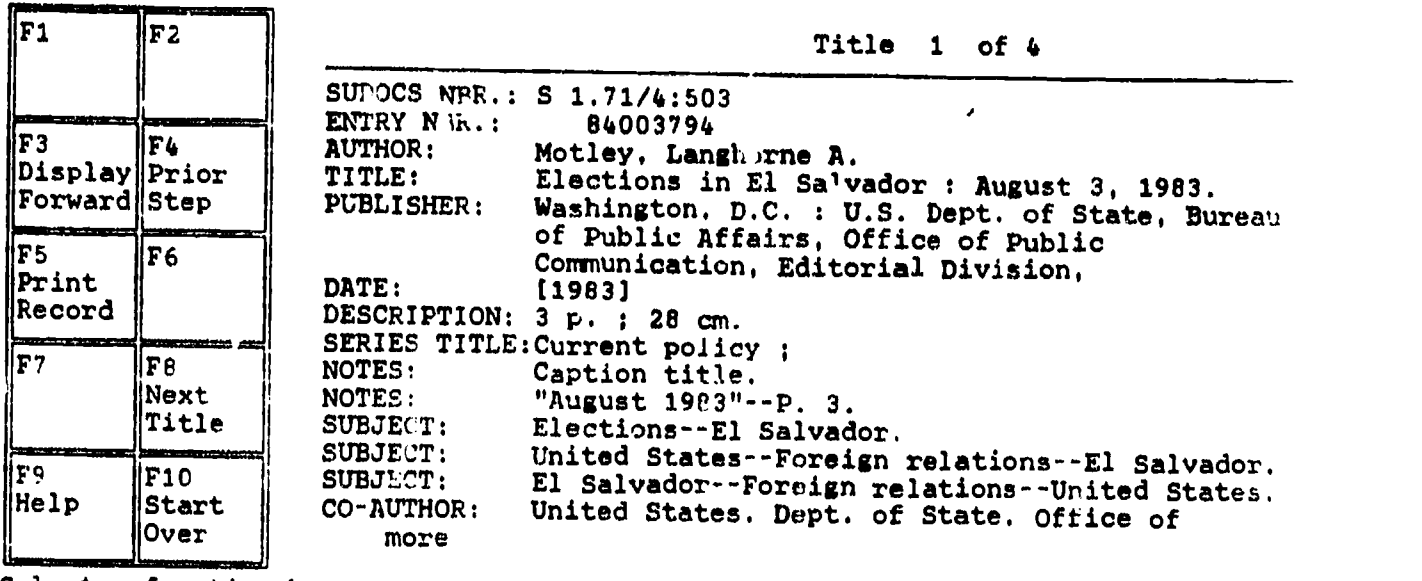

Select a function key to continue

You made it! This screen gives the full reference to a document<br>on your topic. Depress the F5 key (print record) in order to get<br>a printout of this reference. Also note whether it is a dep-<br>ository item. If you forgot, jus

#### CHAPTER NINE REYIEW QUESTIONS

Answers to questions are on page 87.

- 1. Publications issued by the Supreme Court, Congress, and the President's Office are all government documents. True or False
- 2. Congressional hearings and reports usually present viewpoints and/or analyses of political issues being considered by<br>Congress. True or False True or False
- 3. Census reports do not contain very detailed statistics about<br>the population of the United States. True or False the population of the United States.
- 4. Publications issued by the Federal Election Commission and the State Department are not government documents. True or False
- S. All government documents at Stony Brook are kept in the Government Documents Section on the second floor of the<br>Reference Room in the Main Library. True or False Reference Room in the Main Library.
- 6. Over 70,000 documents per year are "deposited" at Stony Brook by the federal government each year free of charge. True of False
- 7. The printed Monthly Catalog has a main section containing complete references to documents and at least three indexes:<br>author, title, and subject. True or False author, title, and subject.
- 8. The Superintendent of Documents entry number is not needed to locate government documents at Stony Brook. True or False
- 9. A unique Monthly Catalog entry number is assigned to each document listed in the Monthly Catalog. True or False
- 10. GDCS is the computerized version of the printed Monthly<br>Catalog. True or False True or False
- 11. GOCS can be used to locate government documents issued during<br>the 1960's. True or False True or False.
- 12. GDCS can be used to locate United Nations documents. True or False
- 13. GDCS contains Monthly Catalog entry numbers. True or False
- 14. All government documents at Stony Brook are listed in the card catalog in the main Reference Room. True or False

85

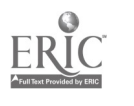

- 15. The phrase "DEP ITEM" which appears on GDCS screens means that<br>the document is a depository item and that Stony Brook will<br>probably have it. True or False
- 16. Give one reason why government documents are very valuable in doing social science research. .110.11.011WWWW44101.14\*IIMMONIONOIMOOMOM.O.1.....

OWNIMOIMANOM4b..1Melm..OWO.M.W4.1.0WIMmya.11.1MhMaaftl

- 17. Many complete references in the main section of the Monthly.<br>Catalog contain a black dot. What does the black dot
- 18. If you are using the printed Monthly Catalog to find documents<br>on a particular topic, in which section should you look first?<br>Which function would you use?<br>If you were using GDCS, If you were using GDCS, which function would you use? \_\_\_\_\_\_\_\_\_ Which number function key on the main menu?
- 19. Give one advantage, cited in this chapter, of using GDCS in-<br>stead of the printed Monthly Catalog to find documents issued<br>since July 1976.
- 20. What is the title of the official version of the laws of the United States?

## PRACTICUM EXAM QUESTIONS

The following are a sampling of the type of questions you will<br>need to answer in order to successfully complete your practicum<br>for Government Documents.

1. Find a complete reference for a document written by Gregory<br>W. Sandford using the 1986 Monthly Catalog. What index did you<br>use to look up this document? What number is given in the index<br>to help you locate the full refe

2. Find the complete reference to a book entitled Gun Control<br>Lama in Eataign Countries using the "Find By Title" function in<br>GDCS. What is the <u>Monthly</u> Catalog entry number? What government<br>agency issued this book?

3. Locate the two volume government document entitled Containment: Concept and Policy issued sometime in the last

4. Locate a government document on taxicab licensing issued in 1984.

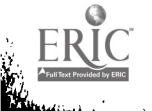

# ANSWERS TO REVIEW QUESTIONS--CHAPTER 9, LBR 150 (Relevant workbook pages appear in parentheses.) 1. True ( $5.75$ )<br>
2. True ( $p.76$ , top)<br>
3. False ( $p.76$ , middle)<br>
4. False ( $p.75$ )<br>
5. False ( $p.77$ , top)<br>
5. False ( $p.77$ , top)<br>
8. True ( $p.77$ , top)<br>
8. True ( $p.77$ )<br>
8. True ( $p.77$ )<br>
8. True ( $p.77$ )<br>
9. True ( P.78)<br>
18. The Subject Index. (p.78, step 1)<br>
The "Find by Subject" function. (p.82, bottom)<br>
Function key F3. (p.82, bottom)<br>
19. You can search many years at once using GDCS. (p.80, par. 1)

20. United States Statutes at Lange (p.75, bottom)

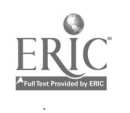

ģ.

#### CHAPTER TEN

## SOCIAL AND ECONOMIC STATISTICS

After reading this chapter you will know:

- the kinds of statistical questions that can be answered in a research library
- four major reference books for statistical research
- how to find more detailed statistical information

## **INTRODUCTION**

The library abounds in sources that offer up-to-date and detailed statistics on a wide variety of topics. Among these sources are<br>almanacs, yearbooks, statistical digests, and indexes. In this almanacs, yearbooks, statistical digests, and indexes. chapter, we will concentrate on four sources which are frequently consulted for current social and economic statistics.

- Statistical Abstract of the United States
- American Statistics Index
- U.N. Demographic Yearbook
- U.N. Statistical Yearbook

The first two of these sources are concerned primarily with United States statisties. The latter two are international in scope. Both the U.S. federal government and t:)e United Nations are actively involved in compiling and publishing statistics on many economic and social topics.

Before we consider these four titles, let's look at some kinds of statistical questions about the United States that are frequently asked in the library:

- How many eligible voters took part in the 1986 presidential election?
- What is the current rate of inflation?
- How much of the federal budget is committed to military expenditures?
- How many people live below the poverty lavel in the United States?
- How do the major cities rank in terms of crime rates?

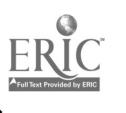

- What is the food vary with race? consumption rate per person, and how does it
- What are the major causes of death between the ages of 20 and
- How much did U.S. farmers produce last year?
- Has the income of women changed in the last 10 years?

-What are the living arrangements of the elderly in the U.S.?

- What are the social and economic characteristics of gamblers?
- How much do corporations spend on television advertising?
- How many people paid to see concerts last year?
- How many visited museums?
- How much gasoline is being consumed in the U.S.? How does the<br>figure compare to 5 years ago?

You probably real ize that this 1 ist could go on for pages. Remember that the answers to all of these questions and many on page 89. others like them can be had by using the first two titles listed

# QUESIIONS ABOUT OTHER COUNTRIES

Reference librarians often receive questions concerning the<br>social and economic characteristics of other countries. People request data on population growth, life expectancy rates, infant mortality, divorce and marriage rates, gross national product,<br>import-export statistics, energy consumption, industrial and<br>agricultural production, employment and earnings measurements,<br>consumption rate of focds and servi

# HOW TO USE STATISTICAL SOURCES

**In Statistical Abstract of the United States (Ref HA202.A38 and Statistical Abstract of the United States (Ref**<br>Doc HA202.A38--latest editions are located at the reference desks Statistical Abstract of the United States (Ref HA202.A38 and in both the Reference Department and the Government Documents Section.)

This reference source has been published once a year since 1878. Most of the statistics cited have been gathered by agencies of the U.S. government. Each volume has a detailed subject index in the back which refers by number to a table of statistics on your topic. The table is an abstract or summary of a more detailed report (which is cited underneath the table--see examplo below). If the statistics provided in the table are not detailed enough for your research needs, note the more comprehensive report that the table is based on.

 $\begin{bmatrix} 1 & 0 \\ 1 & 1 \end{bmatrix}$ In the illustration below (from the Statistical Abstract, 1988 edition), numbers of those arrested in 1986 are listed by charge, sex, and age. The n1,000" in the "Total" box indicates that all numbers in that column should be multiplied by 1,000 (i.e. add three zeros to the figure) In other words, the statistic for Total Arrests is 10,392, CJO.

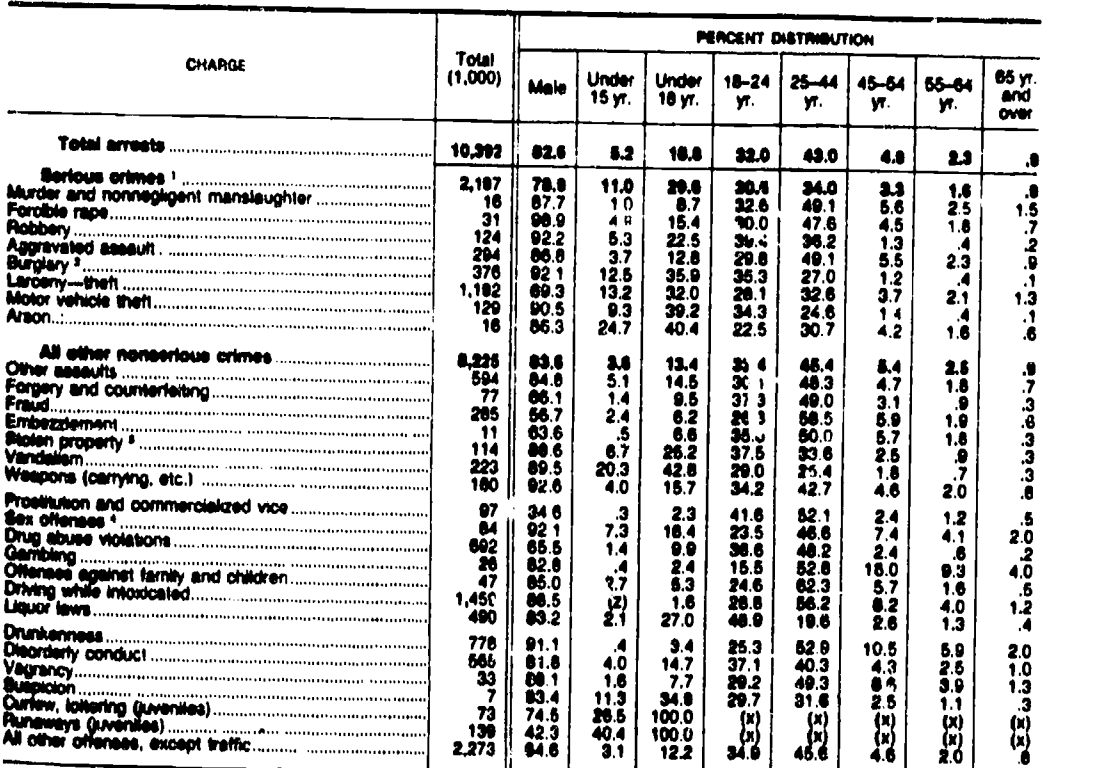

NO. 279. PERSONS ARRESTED, BY CHARGE, SEX, AND AGE: 1086

IRspresents arrests (not charges) reported by 10,743 agencies (reporting 12 months) with a total 1986 population of 196 million as

X Not applicable 2 Less that: 05 percent 1 Includes areon arress, a newly established index offense in 1979.<br>I Breaking or emering 1 Suying, receiving, possessing 1 Excludes forothe rape and probibition, ahown separately.<br>

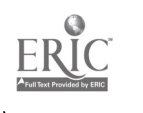

If you need the more detailed report, you look below the table for a note hood the more detailed report, you look below the table for<br>a note on the source. In this case, you would want to supples a document entitled Crime in the United States, issued by the source. In this case, you would want to examine F.B.I. a document entitled <u>Crime in the United States</u>, issued by the<br>F.B.I. This report is an annual, which means that it is published<br>once a year. Since the report comes out on a periodic basis, look<br>in the Stony Brook Serials

If you do not find it listed there, speak to a reference or<br>documents librarian who will help you locate the report.

The American Statistics Index (Doc HA214.A48--located in a book-<br>case near the Documents reference desk).

This source identifies government reports which contain detailed<br>statistics on social and economic topics. Statistics cited are<br>mostly about the U.S., although other countries are also included. It has been published monthly since 1973, and each year<br>these monthly issues are cumulated into an annual volume. The major advantage of ASI is that it cites statistical reports on<br>more topics than does the U.S. Statistical Abstract. On the other hand, it does not summarize statistics the way the<br>Statistical Abstract does, but instead offers an outline of each<br>report listed.

For an example of how to use ASL, see below.

Each annual volume is made up of two books, one entitled "Index"<br>and the other "Abstracts." Look up your topic in the subject<br>index for any year you choose. In our example, the subject we of ASI that we are using is 1980. have chosen is "degrees granted in higher education." The volume

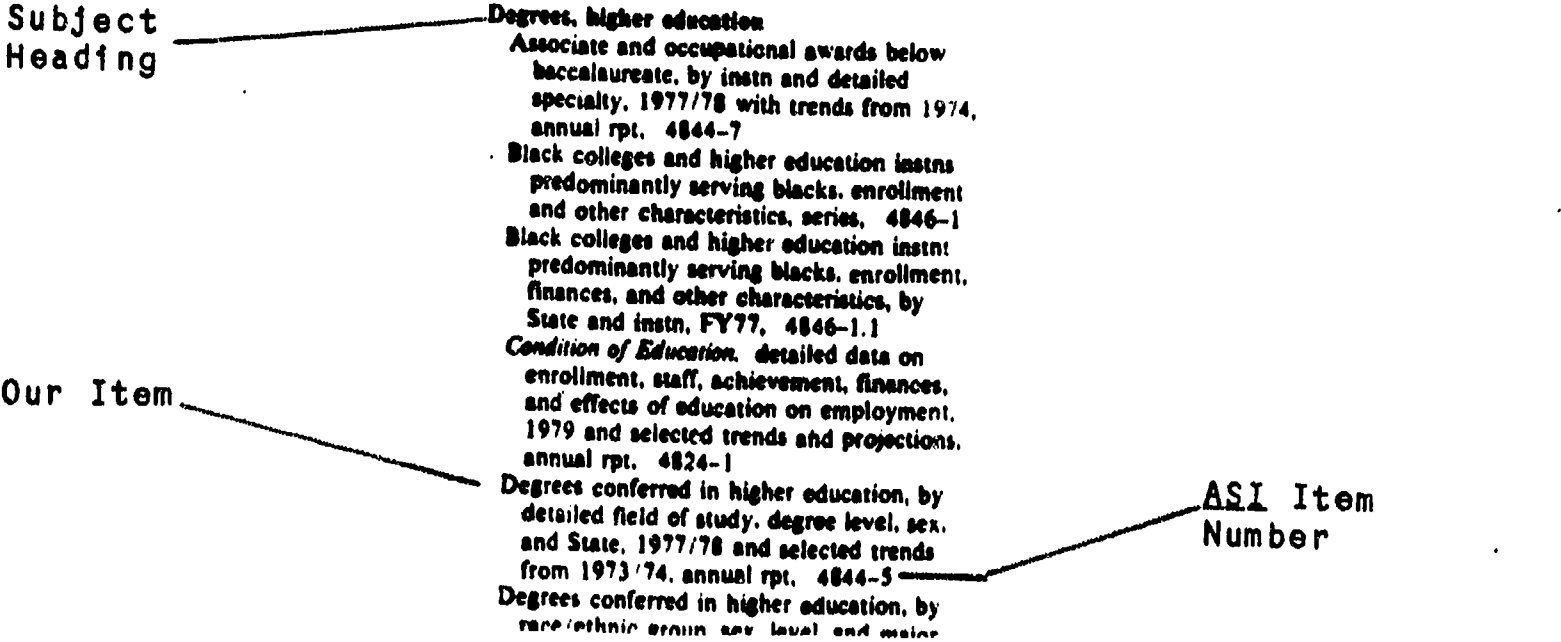

The subject heading used by ASI is "Degrees, higher education." The fifth item under that heading looks like it might answer our question. Take down the number that follows that item (4844-5), and look up this number in the accompanying "Abstracts" book of ASI. There you will find a complete listing of the item with a<br>summary (see below).

> 0444 EARNED DEGREES CONFERRED 1977/78 Annual 1980. x+51 p. NCES 80.346. eltem 460-A-54. GPO \$3.75. ASI/MF/3 S/N 065-000-00069-5. 'ED1.117:977-78.

By Andrew J. Pepin and Agnes Q. Wells. Thirtieth annual report, for 1977/78, on the number of bachelor's, mute's, doctoral, and first-professional degrees conferred by U.S. institutions of higher education. Data are based on the 13th annual Higher Education General Information Survey (HEGIS).

Data are shown by degree level, detailed field of study, institutional control, sea of student, and State and outlying area.

Contents: introduction and notes on survey coverage. methodology, and background, with 3 charts and 20 summary tables showing trends from 1967/68 (p. 1.17); 21 tables, listed below  $(p. 23.45)$ ; and facsimile survey form  $(p. 49.51)$ .

Data on earned degrees have been published by OE since its first statistical survey in 1870, annually since 1947/48.

To find this document in the library, go to a documents librarian with your Ail item number and the year of Ail that you are using. He or she will assist you in locating the report.

The U.N. Demographic Yearbook (Ref HA17.D45--latest edition is located at the reference desk in the Reference Room)

This work has been published annually by the United Nations since 1948. Population of countries and regions is reported. Most of the statistics are of the "vital statistics" kind; that is, birth and death rates, infant mortality, marriage and divorce, etc. Literacy rates and educational attainment are included, as well as various data on work force characteristics.

A detailed table of contents and subject index refer to pages within the main part of the book which contain tables of data. The work is bilingual, with all text appearing in English and French.

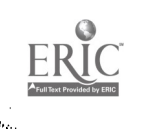

#### Seeds! hook

# 312. Live births by legitimacy status, and per cent illegitimate: 1977 -1995 (continued)

**Sujet spécial** 

# Naissences vivantes selon la légitimité et pourcentageo d'illégitimité: 1977 - 1985 (suite)

(See notes at end of table. - Voir notes à la fin du tableau.)

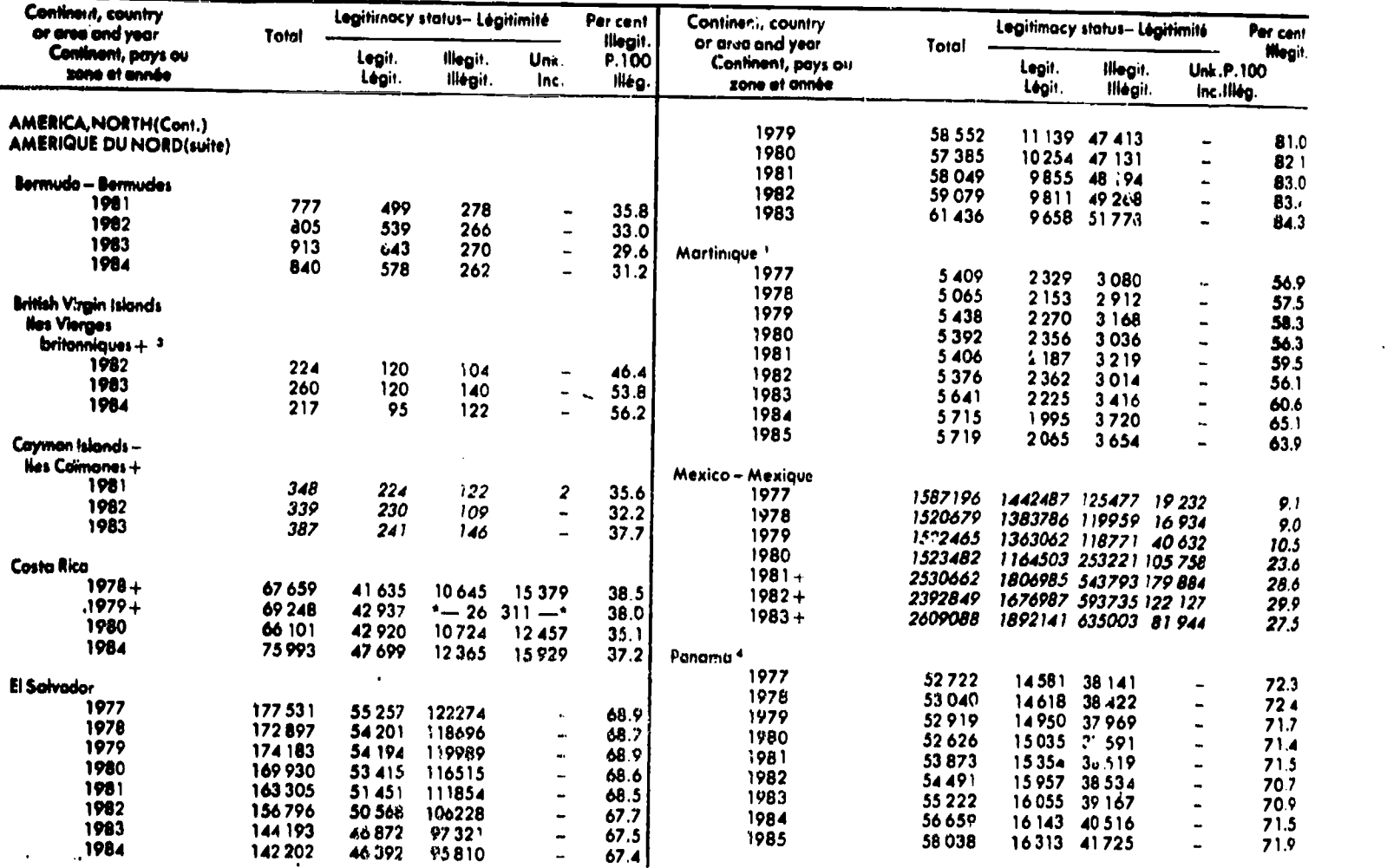

# The U.N. Statistical Yearbook (Ref xHA12.5.063)

This source, published yearly by the United Nations since 1948, is<br>a large compilation of statistics from all countries, including<br>data on such topics as industrial and agricultural production,<br>international trade, wages a

## QIHER\_SQURCES

While this chapter does not cover additional statistical sources in detail, the following list of important titles may be of interest to you.

Laternational Einancial Statistics Yearbook (xHG3881.1626. Latest edition in Reference Room)

World Tables (HC59.W67. Latest edition in Reference Room) A major source of economic and demographic data--primarily for developing countries.

Historical Statistics of the United States (Ref HA202.B87 1976)

Yearbook of International Trade Statistics (HF91.U473. Latest edition in Reference Room)

UNESCC *exacistical* Yearbook (AZ361.U45. Latest edition in Reference Room). Covers education, literacy, science, technology, museums, libraries, and other educational and cultural subiects.

World Development Report (HC59.7.W659. Latest edition in Reference Room)

Morld Health Statistics Annual (xRA651.A486. Latest edition in Reference Room)

Commodity Yearbook (xHF1041.C56. Latest edition in Reference Room)

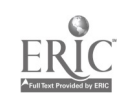

## CHAPTER TEN REVIEW QUESTIONS Answers to questions are on page 98.

For the following statements, note the choice, either A) Statistical Abstract of the United States or B) American Statistics Index or C) both sources, that you think best fits the description.

- 1. Identifies government reports containing detailed statistics on social and economic topics for the United States. \_\_\_\_
- 2. Cites more statistical reports than the other one.
- 3. Does not provide actual statistics at all.
- 4. Each year's annual volume is made up of two physical books.
- 5. Includes statistics on many social and economic topics for the  $U.S.$   $\qquad \qquad \qquad$
- 6. Identifies statistical reports and also provides written summaries which describe the contents of the reports. No statistics are given, however.
- 7. Cites U.S. government statistical reports.
- 8. Is published on a monthly basis.
- 9. Is published on an annual basis.
- 10. Has a detailed subject index,

011011.1.111..1.0

 $\mathcal{L}(\mathcal{F})$ 

- 11. Tells the reader where one can find more detailed statistical reports on a given topic.
- 12. Each annual volume has two books, one entitled "Index" and the other "Abstracts."
- 13. Has tables of statistical data and identifies the more complete report underneath the table.

For each of the following items, note the source, either A) U.N. Demographic Yearhook or B) U.N. Statistical Yearbook, that you think would best answer the question.

14. The divorce rate in Finland. \_\_\_\_\_

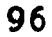

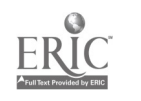

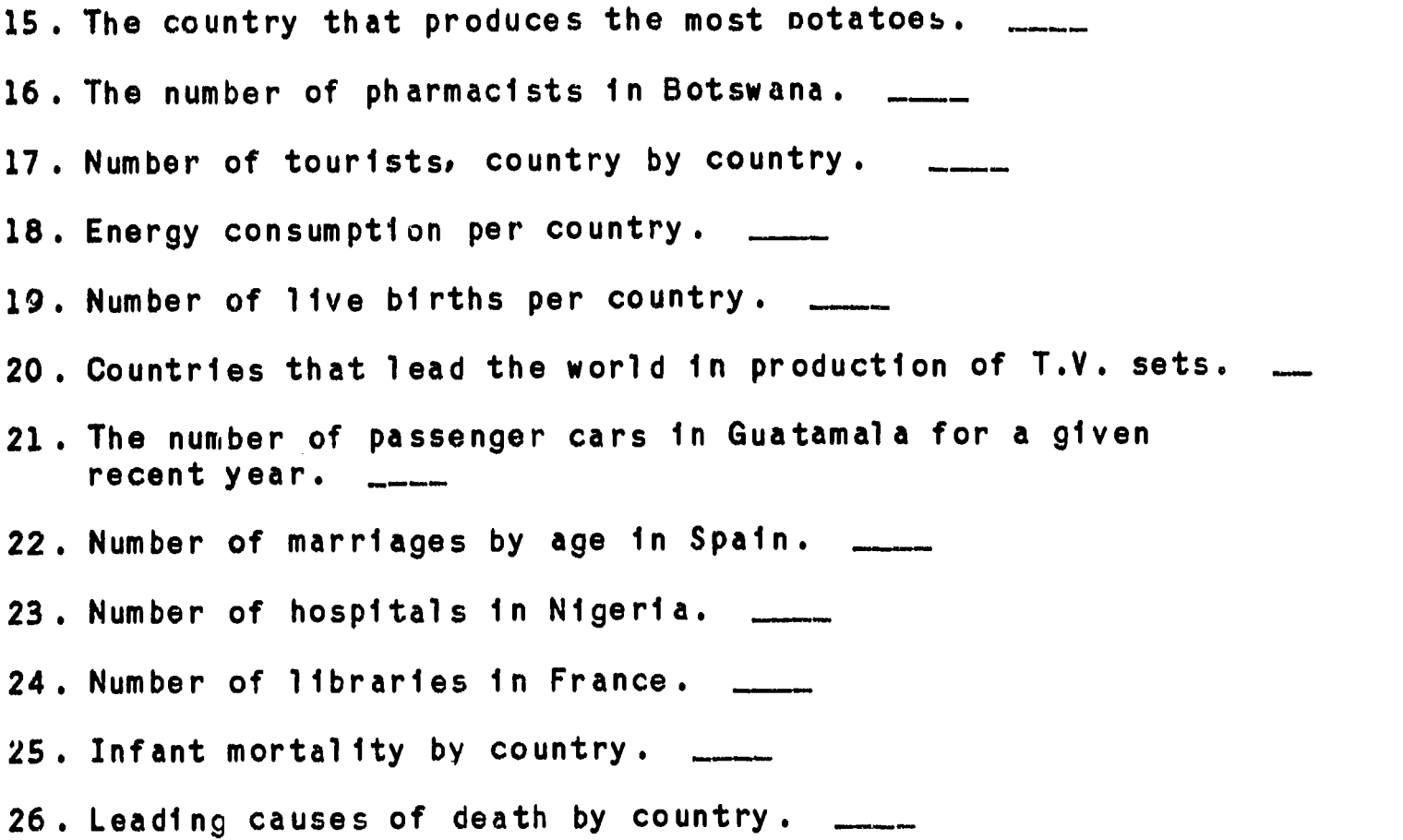

#### PRACTICUM EXAM QUESTIONS

The following are a sampling of the type of questions you will be asked to answer in order to successfully complete your practicum exam.

1. Using one of the Chapter 10 sources, find statistics on the U.S. labor force, employment, and earnings.

2. Using one of the Chapter 10 sources, find data on the frequency of tornadoes in the U.S.

3. Using one of the Chapter 10 sources, find data on the U.S. fishing industry.

4. Using one of the Chapter 10 sources, find a citation to a government document which will contain detailed data on retail sales in the United States.

5. Using the ASI find a citation to a government document which contains detailed statistics on U.S. production of oats, corn, barley, and wheat.

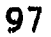

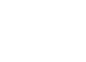

6. Using one of the U.N. sources, find recent data on the birth rates of several African countries.

7. Using one of the U.N. sources, find recent data on Japanese manufacturing.

8. Using one of the U.N. sources, find recent data on leading causes of death, country by country.

1

 $\ddot{\phantom{0}}$ 

<u>4</u>

**1** 

ANSWERS TO REVIEW QUESTIONS -- LBR 150, CHAPTER 10

 $\begin{array}{cc} 1. & C \\ 2. & B \end{array}$  $2. B$ <br> $3. B$ 3. <sup>B</sup> 4. <sup>B</sup> 5. <sup>A</sup> 6. B<br>7. C 7. C<br>8. B 8. <sup>B</sup> 9. A<br>0. C 10. C<br>11. C 11. C<br>12. B  $12. B$ <br> $13. A$ 13. A<br>14. A  $14. A$ <br> $15. B$ 15. B<br>16. B 16. B<br>17. B 17. B<br>18. B 18. B<br>19. A  $\begin{array}{cc} 19 & A \\ 20 & B \end{array}$ 20. <sup>B</sup> 21. B<br>22. A  $22. A$ <br> $23. B$  $23. B$ <br> $24. B$  $24. B$ <br> $25. A$  $25.$  A<br> $26.$  A  $26.$ 

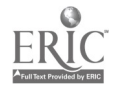